# Baden-Württembergs extended lan

# BAWÜ

BelWu-Koordination

# 63. Arbeitsbericht

Zur Sitzung vom 12.10.06

# Inhaltsverzeichnis

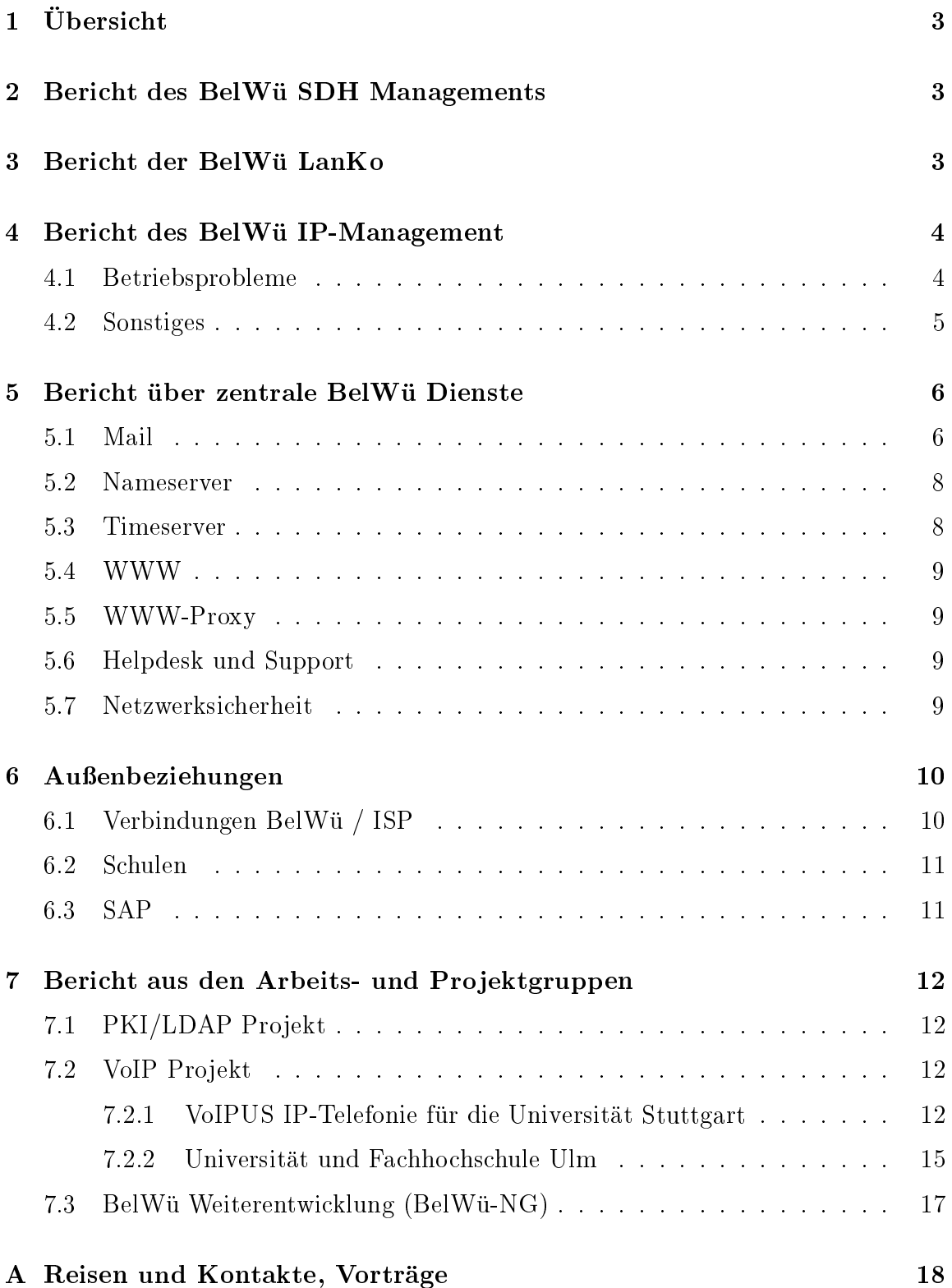

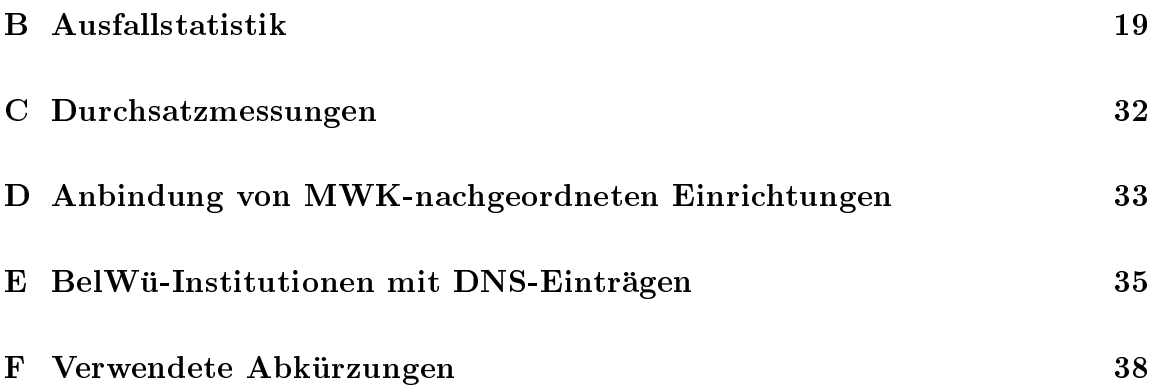

# 1 Übersicht

Die wesentlichen Ereignisse im Berichtszeitraum waren die Aktivitaten hinsichtlich der BelWu-W eiterentwicklung, die Inbetriebnahme der DNScaches in Karlsruhe sowie die Umstellung des Trouble-Ticket-System fur de auf der System fur de auf Rome.

### $\overline{2}$ Bericht des BelWü SDH Managements

Zeitraum 21.06.2006 bis 01.10.2006

21. Juni <sup>2006</sup>

Leitungsprobleme Heilbronn-Heidelberg gelöst, Austausch einer WDM Komponente in Heidelberg.

26. Juni 2006 Fertigstellung der Stromversorgungen am Standort Kunzelsau durch die Firma Benning.

22. Juli 2006

Komplettausfall der Verbindung Heilbronn-Heidelberg. Kartentausch in einer Versatel Komponente in Heidelberg.

31. Juli 2006 Ausfall der hww-Verbindung Karlsruhe-Stuttgart durch defekten Medienkonverter.

01. September 2006 Umstellung der Anbindung Musikhochschule Karlsruhe von ATM auf FastEthernet.

11. September 2006 Ausfall der Strecke Freiburg-Konstanz, Ursache defekte WDM Komponente bei Versatel.

02.10.2006 Daniel Thome, Reinhard Strebler

# <sup>3</sup> Bericht der BelWu LanKo

Zeitraum 21.06.2006 bis 01.10.2006

Juni 2006

Vernetzungsantrag der Universitat Konstanz.

Juli 2006 Vernetzungsantrag der Berufsakademie Mosbach. Juli 2006 Ausschreibung der HTW Aalen. 13. Juli 2006 Vorstellung der LanKo und Fragerunde im BelWu-AK2 an der FHT Stuttgart. 31. Juli 2006 Beschlussfassung LAN-Konzeption 2006. August 2006 Kongurationshilfen und Vernetzungsfragen der FH Kehl. August 2006 Vernetzungsantrag der FH Offenburg. 27. September 2006 Teilnahme an der Fachtagung der Bauamter in Schwabisch Gmund, Vorstellung der LAN-Konzeption 2006. 28. September 2006 Workshop innovative Wissenschaftsnetze an der Universitat Stuttgart.

Im gesamten Berichtszeitraum Mitwirkung an der Projektgruppe BelWu Entwicklung. Firmenkontakte: Gasline, Cisco, Fa. Telent (ehemals Marconi), Comparex (Huawei), VB BW.

02.10.2006 Daniel Thome, Reinhard Strebler

# 4 Bericht des BelWü IP-Management

## 4.1 Betriebsprobleme

Im Berichtszeitraum traten folgende größere Betriebsprobleme auf:

- Peeringpartner: Im Berichtszeitraum gab es keine nennenswerte Storungen.
- XWiN (wissenschaftlicher Upstream): Am 14.09.06 waren einige internatiopnalen Ziele nach einem DFN-Routerupgrade
- Telia (kommerzieller Upstream): Im Berichtszeitraum gab es keine nennenswerten Storungen.

DSL:

Im Berichtszeitraum gab es am 30.8.06 eine längere Störung von QSC im Grossraum Stuttgart.

Versatel:

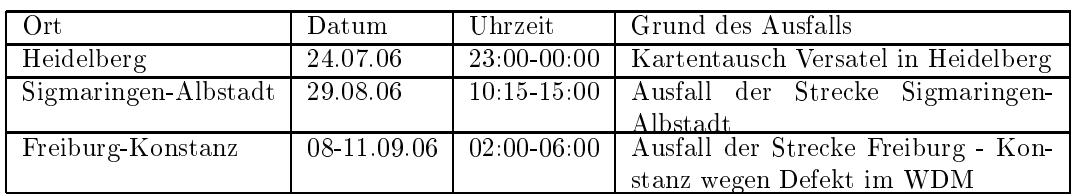

An den Universitatsstandorten und Frankfurt gab es folgende Probleme:

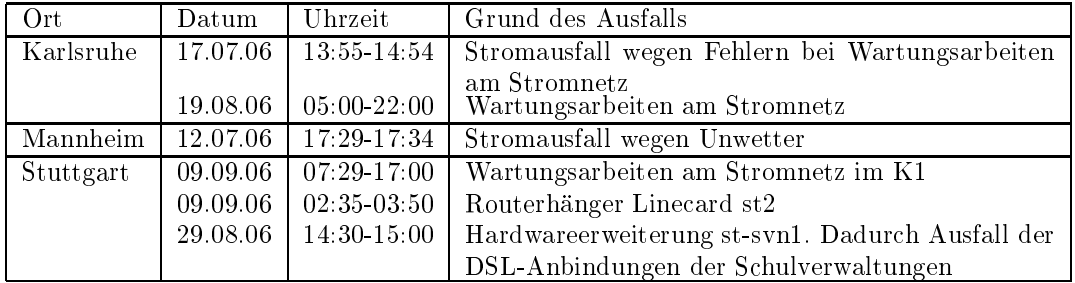

 An den Fachhochschulstandorten und anderen Standorten gab es folgende Probleme:

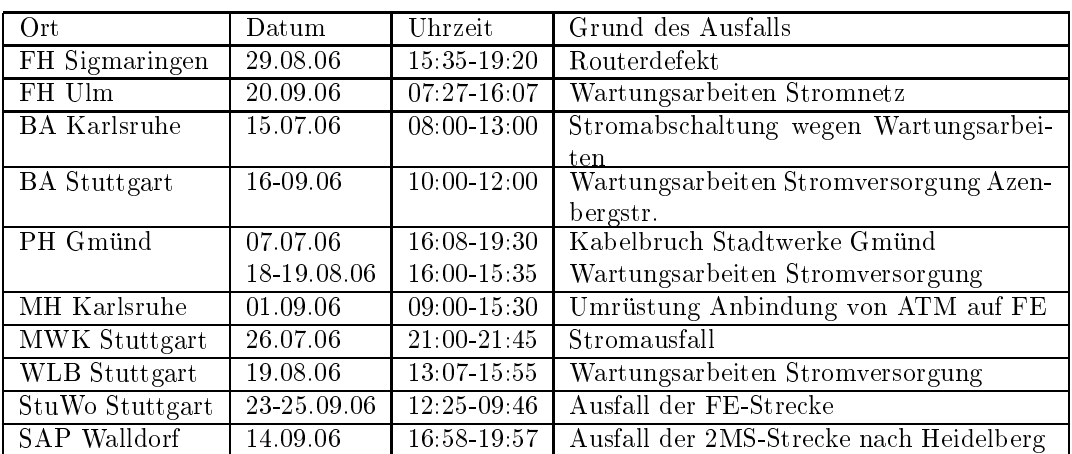

Im Berichtszeitraum gab es keine Storungen des Multicast-Verkehres.

### 4.2 Sonstiges

- 1. Es wurde eine IPv6 Verbindung zum DE-CIX Route-Server konguriert.
- 2. Es wurde BGP auf der GE-Verbindung der Uni Stuttgart konguriert.
- 3. Es wurde ein neues Class-B Netz zur Uni Heidelberg geroutet.
- 4. Es wurde ein neues Class-C Netz zur Uni Ulm geroutet.
- 5. Es wurden mehrere CASG-Netze neu geroutet (FH Geislingen, FH Konstanz).
- $\mathbf{A}$ heim. Längere Fehleranalysen, die z.T. noch nicht abgeschlossen sind, erfolgten bei der Stadt Reutlingen (VPN Verbindungen) und Staatsarchiv Ludwigsburg (NAT/FW-Probleme).
- 7. Fur DSL-Router wurde ein Firmwareupdate eingespielt. Dieser behebt bzw. vermeidet einerseits Verbindungsaufbauprobleme mit neuen DSLAMs der Telekom und andererseits ermoglicht er fehlerfreien Datenverkehr bei hoheren Geschwindigkeiten.
- 8. Inbetriebnahme von 55 neuen Verbindungen zwischen BelWu-T eilnehmern und dem LVN, davon 53 Schulverwaltungen ins SVN.
- 9. Umstellung der Funkanbindung der MH Karlsruhe von ATM auf FastEthernet.
- 10. Umstellung der Funkanbindung der FHS Mannheim von Richtfunk auf Ethernet (MAnet).
- 11. Leitungsupgrade von Landkreis Breisgau-Hochschwarzwald (von 2 MBit/s auf 10 MBit/s); Wilhelm-Maybach-S-Heilbronn (von 2 MBit/s auf 100 MBit/s).
- mittels Richtfunkverbindung von der BA Lörrach zum Klinikum Lörrach; mittels 100 MBit/s FastEthernet von der FHT Esslingen zum Steinbeistransferzentrum Esslingen, von der FHT Goppingen zum Steinbeistransferzentrum Goppingen, mittels DSL Verbindungen zu 155 (im Berichtszeitraum zuvor 82) Teilnehmern, davon 152 Schulen, 1 Bibliothek, 1 MWK-nachgeordnete Einrichtung / Backup-Anschluß und 1 Landeseinrichtung. Als Zugangsnetz wurde verwendet 79 (zuvor 20) T@SCHOOL/T-Online, 76 (zuvor 62) QSC/celox.

### 5.1 Mail

1. Am 15.9. wurde der Proxy-Dienst fur den SMTP-ETRN Mailansto (Servicename "etrn.belwue.de") aktualisiert. Die Neuerungen sind: 1) neben dem bisherigen Port 625/tcp ist der Dienst auch unter dem Standardport 25/tcp ansprechbar, 2) der Dienst ist jetzt auf zwei unabhangigen Server-IPs verfugbar.

2. Die Verteilung der Spam-Erkennungswerte (\Scores") der drei Scan-Server uber den Zeitraum der letzten 4 Wochen (4.9.06 bis 3.10.06):

| Server            | smtp3.belwue.de |           | smtp4.belwue.de |          | smtp5.belwue.de |          |  |
|-------------------|-----------------|-----------|-----------------|----------|-----------------|----------|--|
| <b>SA</b> Version | 3.1.1           |           | 3.1.1           |          | 3.1.1           |          |  |
| Nachrichten       | 6579269         |           | 5713365         |          | 5631028         |          |  |
| Ham               | 709235          | 10.78%    | 614662          | 10.76%   | 618933          | 10.99%   |  |
| Viren             | 4722            | $0.07\%$  | 3605            | $0.06\%$ | 3550            | 0.06%    |  |
| Spam              | 5707802         | 86.75%    | 4932839         | 86.34%   | 4848477         | 86.10%   |  |
| Mix(S/V)          | 157510          | $2.39\%$  | 162259          | 2.84\%   | 160068          | 2.84%    |  |
| Level $50-70$     | 70442           | $1.20\%$  | 65396           | 1.28%    | 63028           | $1.26\%$ |  |
| Level $70-90$     | 88093           | $1.50\%$  | 78235           | $1.54\%$ | 76515           | 1.53%    |  |
| Level 90-110      | 134428          | $2.29\%$  | 114113          | 2.24\%   | 114700          | 2.29%    |  |
| Level $110+$      | 5572349         | $95.01\%$ | 4837354         | 94.94%   | 4754302         | 94.92%   |  |

3. SMTP Mailstatistik fur das zentrale Mail-Relay mail.belwue.de:

| Zeitraum | msgsfr   | Kbytes from | msgsto  | Kbytes_to | msgsrej | msgsdis |
|----------|----------|-------------|---------|-----------|---------|---------|
| Jun-06.  | 8462601  | 321387430   | 6376861 | 250700883 | 513683  | 1145    |
| .Jul-06- | 9277053  | 370072892   | 7477665 | 277668964 | 340843  | 1247    |
| $Aug-06$ | 10116486 | 239362704   | 8520620 | 211801591 | 531355  | 1924    |
| Sep-06   | 11091142 | 318571171   | 9237853 | 234074368 | 613875  | 1772    |

4. SMTP Mailstatistik fur den zentralen Spam- und Virenscandienst.

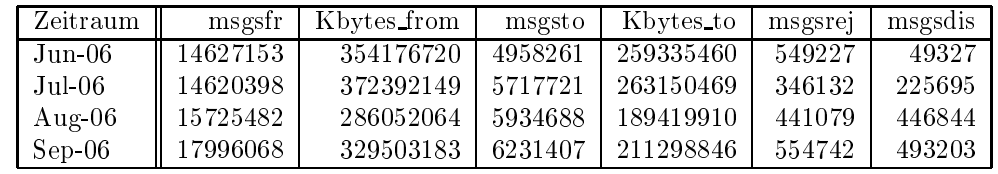

5. Spam/Viren-Statistik fur die zentralen Spam- und Virenscandienst (eingehende Mails). Im Vergleich zum letzten Berichtszeitraum erhohte sich der Spam-Anteil um ca. 5 Prozentpunkte und lag im Durchschnitt bei ca. 86%. Zum Vergleich: Im Juni <sup>2005</sup> lag die Spamquote bei ca. 65%.

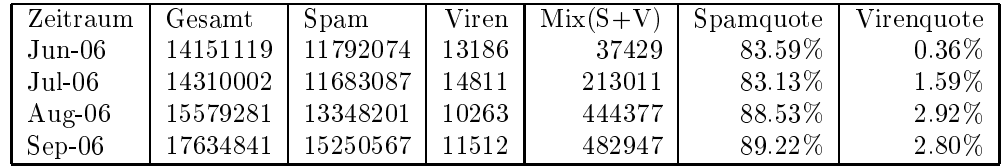

 $\mathbf{S} = \mathbf{S} \mathbf{S}$  smallstatistik (ETRN) fur  $\mathbf{S} = \mathbf{S} \mathbf{S}$ 

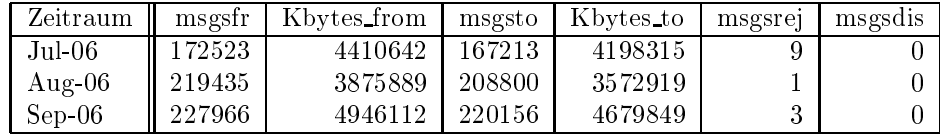

### 5.2 Nameserver

- 1. Am 8. Juli wurden zwei zusatzliche DNS Resolver (Caches) am RZ Karlsruhe in Betrieb genommen, welche die beiden Stuttgarter Resolver unterstutzen. Die Karlsruher Resolver sind wie die in Stuttgart unter den IP-Adressen 129.143.2.1 und 129.143.2.4 ansprechbar; vorgeschaltet ist ein Foundry Loadbalancer, der DNS Fragepakte auf beide Server verteilt. Fur die beiden Serviceadressen wurde ein Anycast-Routing konfiguriert, mit dem Clients automatisch die netztopologisch naheren Instanzen von 129.143.2.1 und 129.143.2.4 nutzen. Damit wird die Last auf insgesamt vier Die Staat vier verteilt, zuwerten wird die Verfugbarbeit des DNS-Resolverdienstes gegen Ausfall der Netzanbindung des jeweiligen Standorts gesichert. Bei einem Ausfall eines Servers selbst (HW/SW-Ausfall) kann durch Anderung des Routings der Verkehr auf den Server am anderen Standort umgelenkt werden.
- 2. Im Berichtszeitraum wurden von der BelWu-Koordination DE-Domains gema folgender Tabelle an/abgemeldet (REG/DELETE). Zu- und Abgange von DE-Domains durch Providerwechsel sind unter den Spalten CHPROV bzw. ACK  $-$ an  $\alpha$

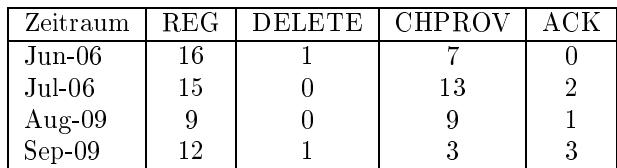

Damit umfasst der von BelWü gepflegte Domainbestand bei DENIC 1883 DE-Domains (Stand 30. September 2006).

3. Im Berichtszeitraum wurden 10 neue gTLD-Domains, 13 EU-Domains und 4 ENUM-Domains registriert.

### 5.3 Timeserver

Verteilung der permanenten NTP-Clients an den BelWu NTP-Servern (Stand 5. Oktober 2006):

> ntp1-1.belwue.de 241 ntp1-2.belwue.de 232 ntp2-1.belwue.de 410 ntp2-2.belwue.de 324 ntp2-3.belwue.de 233

### 5.4 WWW

Auf dem alten Webserver nic1.belwue.de benden sich inzwischen 1234 virtuelle Webserver, dies sind 156 weniger als am Ende des letzten Berichtszeitraums. Alle Auftritte mit aktiven Inhalten sind auf den neuen Server pubwww1.belwue.de umgezogen; sofern die Betreiber nicht auf die Anschreiben reagiert haben, wurden ihre Daten auf den neuen Server verschoben. Die verbleibenden statischen Auftritte werden auf den eine eine den die den gestellichen Webserver umgezogen. Dies gestimmten der die Benutzer transparent.

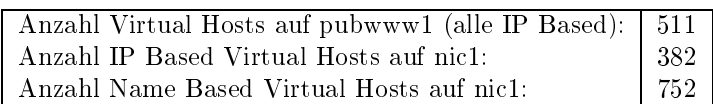

### 5.5 WWW-Proxy  $5.5$

DSL-Schulen melden einen schlechten Datendurchsatz uber wwwproxy.belwue.de. Nach bisherigen Messungen liegt das Problem in der Anbindung und nicht bei den Proxies oder deren Kopplung uber die Loadbalancer. Die Probleme werden weiter untersucht.

### 5.6 Helpdesk und Support

Nutzung des Ticketing Systems "Request Tracker" durch webmaster@belwue.de.

### 5.7 Netzwerksicherheit

Es wurden <sup>81</sup> Beschwerdefalle (Spam, Hacking, Virus, etc.) bearbeitet. An BelWu- Teilnehmer wurden 192 Warnungsmails mit der Bitte um Abklarung versandt. In 184 Fällen bestand der Verdacht einer Viren/Trojaner Infektion des betreffenden Endgerats. In 8 Fallen sind Rechner durch atypisches Verkehrsverhalten aufgefallen.

Die folgende Tabelle zeigt die Anzahl der angemahnten Hosts, die durch Virenbefall, Spam, scannen oder offenen Proxy aufgefallen sind. Zeitraum: 28.06.06 bis 04.10.06.

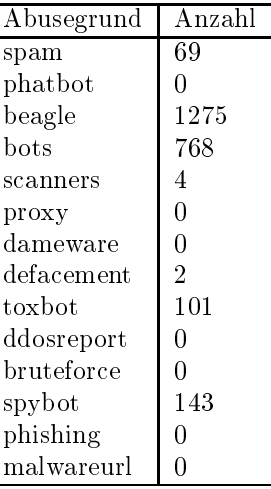

# 6 Außenbeziehungen

### 6.1 Verbindungen BelWu / ISP

Derzeit gibt es folgende direkte Verbindungen zwischen BelWu und externen Netzen (i.d.R. kommerzielle Internet Service Provider) mit einer Bandbreite zwischen jeweils 100 und 1000 MBit/s:

DKFZ, EMBL, FZK, IN-Ulm, OSIRIS, ScanPlus, SWITCH.

 $\mathcal{L}$ uber 160 ISPs erreichbare (siehe auch http://www.belauch.html): http://www.belauch.html

AARNet, Abovenet, accom, ADTECH, Akamai, Aorta, Arcor, arvato, Asknet, AT&T, BBC, BCC, Belgacom, Bellaxa, BIT, BtN, cablecom, celox, CityKom, Claranet, Cogent, Colt.net, ComBOTS, CZ.NIC, DBD, DECIX, DENIC, DENIC-Anycast, DIG, Dunkel, Easynet, Ecore, EDS, Eircom, elbracht, ELK, ENTANET, Equant, eTel, EUnet-Austria, EURONODE, euroweb, Eweka, Ewetel, EXATEL, Forschungs, freenet, Genotec, Globix, Google, GTS-CE, Hansanet, HanseNet, Headlight, HEAG-MediaNet, HeLiNET, Hetzner, HLkomm, Ikoula, ILK, iNetPeople, Init-Seven, Inode, Interactive, InterNetWire, interscholz, IP-Exchange, IPH, IPHH, ISP-Service, ith, IX-Europe, Jippii, KabelBW, Kabelfernsehen, Kamp, Komtel, KPN-Eurorings, Lambdanet, LAN-Services, Leaseweb, Link11, Linxtelecom, MainzKom, MANDA, MANET, Mediascape, mediaWays, MK-Netzdienste, MNET, n@work, NASK, NetCologne, netdirekt, Nethinks, Netnod, Netservices, Netstream, NetUSE, netzquadrat, Neuf-Cegetel, Noris, NTL, Opal-Telecom, OSN, OTEGlobe, OVH, P+T-Luxembourg, Pforzheim-net, PIPEX, PIRONET-NDH, planNET, Plusline, PoundHost, Primus, Probe-Networks, PSINet, PT-Comunicacoes, QSC, R-KOM, RDSNET, REDNET, regio[.NET], RETN, rh-tec, RLP-NET, SAS, Schlund+Partner, Server-Service, Silver-Server, Softnet, SolNet, Sontheimer, SpaceNet, Strato, Suedkurier, Sunrise, Swisscom, T-Online-France, TAL.DE, TDC, TeleData, Telefonica.de, Telekom-AT, Telewest,

teresto, terralink, Titan, TNG, toplink-plannet, TrueServer, Trusted-Network, TW-Gate, Uni-Frankfurt, UNITEDCOLO, UUNET, Vianetworks, Viatel, Virgin-Radio, we-dare, WESTEND, Wnet.

Zur TU Darmstadt (MANDA), QSC/celox und Telefonica besteht eine direkte Verbindung uber das DE-CIX im Rahmen eines privaten Peerings.

Uber die Peeringverbindungen werden ca. 25% der weltweiten Netze erreicht; hieruber wird ca. 50% des Verkehrs ausserhalb des BelWu geroutet.

### 6.2 Schulen

Seit September wird die Bandbreite fur T@School-Anschlusse, wo dies technisch moglich ist, von der Telekom von 768 Kbit/s auf 2 bis 6 MBit/s erweitert. Das ergibt zusatzlichen Arbeitsaufwand durch Ersatz des Routertyps CiscoSoho96 durch Cisco876 an Schulen, denen mehr als 3MBit/s Bandbreite zur Verfugung gestellt wird. Das sind schatzungsweise 40-50% der uber BelWu angebundenen T@SCHOOL-Zugänge.

Derzeit sind <sup>1249</sup> Schulen an das BelWu angebunden. Diese verteilen sich wie folgt:

- 386 Schulen gehen uber Stadtnetze, davon <sup>67</sup> in Freiburg uber DSL.
- 177 Schulen haben sich in den letzten drei Monaten uber ISDN eingewahlt.
- 36 Schulen gehen uber Standleitungen oder Funkanbindung.
- 650 Schulen gehen uber DSL (zusatzlich zu den <sup>67</sup> Freiburger Schulen).

1492 (Zunahme 9) Schulen nutzen den BelWu-Maildienst und/oder das BelWu- Webhosting (nur Mail: 1057 (Zunahme 15), nur Web: 1173 (Zunahme 4)), wobei Moodle weiterhin stark nachgefragt wird.

### 6.3 SAP

Die Festverbindung zwischen SAP und BelWu (Universitat Heidelberg) zum SAP-System OSS wird z.Zt. von ca. 80 Interessenten genutzt. Der Zugang ist seit dem  $1.1$ 

# 7 Bericht aus den Arbeits- und Projektgruppen

## 7.1 PKI/LDAP Projekt

Jörg Heitzenröther (Universität Tübingen):

Das Projekt ist offiziell beendet. Es existiert ein umfangreicher Abschlussbericht, der  $\mathcal{L}$ kann aber in elektronischer Form unter folgendem Kontakt angefordert werden:

Jörg Heitzenröther Zentrum fur Datenverarbeitung Wächterstr.  $76 - 72074$  Tübingen Tel. 07071/29-70305, Fax 07071/29-5912 email: heitzenroether@zdv.uni-tuebingen.de

Über das offizielle Projektende hinaus sind an mehreren Hochschulen Aktivitäten im Gange, massentaugliche CA-Instanzen zu implementieren. Wahrend die Universitat Tubingen den Ansatz verfolgt, die Zertizierung von Universitatsmitgliedern ohne Nutzerantrag auf Basis der Universitatszugehorigkeit zu realisieren, setzen andere Hochschulen auf eine im MS-Domanenkonzept integrierte Losung. Die Tubinger Lösung sieht die automatische Zertifizierung von Studenten und die Bereitstellung des Zertikats im Webmailer der Universitat vor. Grundlage ist die Identikation des Studenten bei der Immatrikulation. Der Ansatz einer MS-CA in der Universitatsdomane koppelt (in den meisten Fallen) die Freischaltung von Diensten an die Zertifizierung. Das erste Login löst den Zertifizierungsmechanismus aus. In beiden Fallen wird der Aufwand fur den Nutzer minimiert bzw. entsteht erst gar nicht. Dieser Umstand ist das wesentliche Kriterium zur Erreichung der Massenzertizierung. Diese Lösungsansätze sind durch die Zusammenarbeit der Projektgruppe mit der DFN-PCA ermöglicht worden.

Aus der Projektgruppe heraus nden Treen und Workshops zu weiterfuhrenden Themen statt. Zu nennen sind hier mehrere Workshops zu MS-CA Implementierungen, Shibboleth und zur Installation und praktischem Einsatz eines HSM (HW Security Module). Die Zusammenarbeit hat in Form von Erfahrungsaustausch und gemeinsamen Aktivitaten zu weiterfuhrenden Themen auch in Zukunft Bestand.

### 7.2 VoIP Projekt

### 7.2.1 VoIPUS IP-Telefonie fur die Universitat Stuttgart

Walter Wehinger (Universitat Stuttgart):

Realisierung

Im Berichtszeitraum 9/05 bis 9/06 wurde, nach einer durch einen Modellwechsel des Herstellers bedingten Verzögerung, die gesamte TK-Infrastruktur der Universität durch ein modernes und zukunftsfahiges IP-basiertes Sprachkommunikationssystem ersetzt.

Ausgehend von den Erfahrungen, die im Q4/2005 mit der prototypischen Installation von einigen Hundert IP-Telefonen in etlichen beispielhaften Instituten der Uni gemacht wurden, konnte der Gesamt-Rollout der etwa 5.500 IP-Telefone in der Zeit vom 16.2.06 bis 16.4.06 durchgefuhrt werden. Die Erfahrungen beim Rollout waren erheblich besser als erwartet, da, gemessen an der Gesamtzahl installierter Endgerate, deutlich weniger als 5 Prozent Problemfalle nachbearbeitet werden mussten.

Da die IP-Telefonielösung ohne Beeinflussung des Betriebs der Altanlagen und deren Telefonen aufgebaut und in Betrieb genommen werden konnte, waren alle bereits mit den neuen Telefonen ausgestatteten Mitarbeiter in der Lage, diese sofort zur internen Kommunikation einsetzen und sich damit an den Umgang mit den neuen Geraten zu gewöhnen. Dies gilt als ein herausragender Vorteil unserer IP-Telefonie-Lösung, weil sich dadurch einerseits der Schulungs- und Einarbeitungsaufwand auf eine langere Migrationsphase verteilt hat und andererseits, durch die parallel zum Rollout ansteigende Nutzung, Betriebsprobleme rechtzeitig vor dem Vollbetrieb erkannt und behoben werden konnten.

Planmäßig am Abend des 13.4.2006 (Gründonnerstag) wurden die Amtszugänge auf die neuen TK-Anlagen mit ihren 5-stelligen Nebenstellennummern umgeschaltet, gleichzeitig vollstandig zum Carrier Versatel gewechselt und die alten nicht mehr genutzten Amtsnummern mit Ansagen versehen. Uber die Feiertage vom 13.4.-16.4.2006 wurden die Umschaltungen der verbleibenden analogen Apparate durchgefungen Apparate durchgefuhrt. Die lefone mit Notruunktion wurden teilweise noch am Abend des 13.4. gepruft und wieder in Betrieb genommen. Durch dieses Vorgehen war die Uni weniger als 1/2 Stunde nicht erreichbar!

Hochfunktionale prototypische Anlagenkopplungen der IP-basierten TK-Anlagen von Universitatsbauamt einerseits und Hochschule der Medien andererseits an die Anlage der Uni sind bereits eingerichtet und werden genutzt. Diese Kopplungen können nicht nur dazu dienen, Gesprachsgebuhren zu reduzieren, sondern der Erfahrungsaufbau ermöglicht auch, zukünftig mit anderen Partnern engere Verbünde der Sprachkommunikation einzugehen.

Einige Nacharbeiten, die sich bei/nach der Betriebsaufnahme ergeben haben, wurden zeitnah erledigt. Die Anlagen sind im Einfuhrungsbetrieb und werden in Q3/2006 einem grundlic hen Abnahmetest unterzogen werden.

### Zur Sicherheit

Es wurde eine umfassende, dem heutigen Stand der Technik entsprechende Sicherheitskonzeption zur Sicherstellung von Vertraulichkeit und Vertraubisiert: von Verfügbark von Verfügbark zur S Innere und äußere Firewalls, logische Trennung von Sprach- und Datenverkehr, Intrusion Detection, aktiver Virenschutz, DMZ fur die Mehrwertdienste-Server, Serverschutz durch CSA, Authentisierung der Endgerate nach 802.1x (im nachsten Release), Verschlusselung von Signalisierung und Sprache (nach Verfugbark eit) bilden das umfassendste Sicherheitskonzept, das bislang an einer Uni realisiert wurde. Alle  $\mathbf{A}$ zentralen  $\mathbf{A}$ in geschutzten Technikraumen untergebracht. Mit der Realisierung werden auch wesentliche sicherheitsrelevante Schwachstellen des bisherigen Uninetzes verbessert.

### Mehrwertdienste

Nach Installation und Inbetriebnahme der Basistelefonie werden schrittweise die Mehrwertdienst erprobt und in den Wirkbetrieb uberf uhrt. Dabei wurde in der ersten Phase VoIPUS-IFS (Individueller FaxService) eingerichtet und zusammen mit einer Gruppe von prototypischen Nutzern evaluiert. Es handelt sich dabei um eine Lösung, bei der Mitarbeiter oder Funktionsstellen eine individuelle Faxnummer bekommen können, über die sie ohne Medienbruch direkt vom Arbeitsplatzrechner aus Faxnachrichten verschicken und via Email auch empfangen können. Die weiteren Mehrwertdienste aus OmniTouch Unified Communication (OTUC), wie Unified Messaging und CTI, warten auf das nachste Software Release des Herstellers und sind further description of the Beginn design design design design des WS 07 geplant. In 1970, the contract of

### Entwicklung

Neben den Arbeiten an der Produktionsanlage ist das RUS, zusammen mit weiteren Instituten der Uni, dabei, ein Netzlabor einzurichten, in dem vor allem mit studentischen Arbeiten Themen rund um die Weiterentwicklung der universitaren Sprachkonvergenz erarbeitet werden sollen. Themenfelder dabei konnten sein: Einbindung von Sprachdiensten fur Studierende uber oene Protokolle, XML-Programmierung und Webservices im Sprachumfeld, Mobilitat und Voice over WLAN, Sprachportale Sprachsteuerung Sprachauskunftssysteme, Conferencing, Integration von Sprache in Geschaftsprozesse, etc.

### Einige Zahlen und Fakten

- 10.000 Nebenstellen
- $\mathbf{B}$  davon etwa 5.500 iP-Telefone und digitale Anschlusse und digitale Anschlusse und digitale Anschlusse und digitale Anschlusse und digitale Anschlusse und digitale Anschlusse und digitale Anschlusse und digitale An
- 2 redundante TK-Switchzentren mit 6 Callservern
- 9 abgesetzte Vermittlungseinheiten in Außenstellen
- <sup>8</sup> Vermittlungsplatze (davon <sup>2</sup> fur Sehbehinderte)
- 3-stuge Firewall in 2 Sicherheitszentren
- 23 Server (UMS, Fax, CTI, Abrechnung, Admin...)
- 57 LAN-Switche & Router
- 12 Stromversorgungen mit USV
- 180 Schrankkontrollsysteme
- Campus-Lizenzen fur Carpa (Fax CCTI)

### 7.2.2 Universitat und Fachhochschule Ulm

### Markus Klenk (Universitat Ulm):

Das zweite Quartal 2006 stand ganz im Zeichen der Vorbereitung zur neuen Tk-Anlage: Der unsere 16 Anlagenstandorte verbindende Tk-IP-Backbone wurde uber Dark-ber und CWDM aufgebaut, die Verkabelung fur die ca. <sup>1000</sup> DECT-Basisstationen hergestellt und in den Hauptverteilern der Tk-Anlagen samtliche Rangierleitungen fur dans neue System vorbereitet. Im Juli war das neue System betriebsbereit und betriebsbereit und der die ersten 1500 DECT-Telefone wurden ausgegeben. Am 31.07. begann schließlich die Umstellung der Festnetz-Telefone, die am 24.08. endete. Jeden Tag waren bis zu 6 Teams an verschiedenen Standorten zum Apparatetausch unterwegs, wahrend die vorbereiteten Rangierleitungen an den Hauptverteilern aufgelegt und uber Skripte die Teilnehmerdaten in die Tk-Anlagen eingelesen wurden. Am Ende der Umstellung waren dann 10545 Telefone am neuen Alcatel-System angeschlossen. Dabei wurde die Fakultat fur Informatik der Universitat sowie die Klinikumsverwaltung komplett mit IP-Telefonen ausgestattet.

Obwohl der sehr enge Zeitplan der Tk-Umstellung auf den Tag genau eingehalten werden konnte und damit das Projekt von der Ausschreibung bis zur Realisierung in weniger als einem Jahr durchgefuhrt wurde, ergaben sich in der Verlauf naturlich in der Verlauf naturlich in auch unerwartete Schwierigkeiten, die zeitnah zu lösen waren:

- Da in unserem Fall 5 organisatorisch und netztechnisch vollig getrennte Dienststellen eine gemeinsame Tk-Anlage benutzen, sahen wir in der Ausschreibung eine Versorgung der IP-Telefone in den verschiedenen Netzen uber getrennte Netzwerkschnittstellen an den Tk-Anlagen vor. Dies schien auch mit der Alcatel-Technik realisierbar zu sein, denn es konnen mehrere IP-Baugruppen mit völlig unterschiedlichen IP-Einstellungen in die Anlagen eingebaut werden. Allerdings zeigte es sich im Verlauf der Diskussionen uber die technischen Details, daß die Kommunikation der IP-Baugruppen mit der zentralen Steuereinheit der Tk-Anlage nicht uber die Backplane (wie beispielsweise bei Siemens-HiPath) sondern uber die IP-Schnittstellen erfolgte, d.h. es war eine Kommunikationsmoglichkeit aller IP-Baugruppen mit der CPU herzustellen, was wiederum eine Kopplung der Netze aller beteiligter Dienststellen zur Folge gehabt hatte. Nach Beratung durch Alcatel-Ingenieure wurde schlielich die eingeforderte Netztrennung durch die Installation von zusatzlichen Tk-Anlagen realisiert, die ausschließlich mit S2M-Schnittstellen an die Hauptanlagen angekoppelt wurden und per IP damit nur mit den Endgeraten der jeweiligen Dienststellen kommunizierten.
- Selbst relativ kleine Anderungen wie die Einrichtung von zusatzlichen DECToder IP-Teilnehmern auf der einen statt auf der einen statt auf der anderen Alcatel-Anlage bedur-Anlage bedurfen einer Anderung in der Lizenzverwaltung und damit eines Reboots der Prozessoren der Tk-Anlage, was wiederum zu einem Teilausfall des Systems fuhrt!
- Im Verlauf der Umstellung zeigte es sich, daß sich die digitalen Alcatel-TDM-Telefone nicht mit Long-Range-Ethernet (LRE) vertragen und sich zudem in einigen Fallen digitale Anschlusse gegenseitig storen. Ersteres konnte auch nicht durch Rückbau der betreffenden Anschlüsse auf Analogtechnik gelöst werden, da auch Ein
usse von Nachbarleitungen mit digitalen Anschlussen LRE verhinderten. Letzteres konnte in den meisten Fallen durch Verwendung anderer Leitungen gelöst werden. Und wo dies nicht möglich war, blieb immer noch die Moglichkeit, ein IP-Telefon zu installieren. Von beiden Problemen waren allerdings weit weniger als 1% der Anschlusse betroen.
- $\mathbf{B}$  decrees  $\mathbf{B}$  decrees als Ersatz der Personensuchanlage zeigten sich im im in im in im in in in in i wesentlichen 2 Probleme: zum einen wird der Empfang von Textnachrichten nicht akustisch signalisiert, was dieses fur den Pagerersatz wesentliche Leistungsmerkmal gerade im Klinikumsbereich ad absurdum fuhrt. Zum anderen werden Textnachrichten und die Liste empfangener Anrufe nur im Bereich der eigenen Heimat-Tk-Anlage ubermittelt, nicht aber beim Roaming an einem anderen Standort. Diese fehlende Funktionalität läßt sich durch die Einrichtung eines sogenannten Campus-Features herstellen, das allerdings eine zusatzliche Kopplung der Anlagen via Dark ber voraussetzt und dies dann auch noch sternformig von einer einzigen Anlage ausgehend. In der Praxis bedeutet dies, da die eigentlich beabsichtigte Einsparung von Glasfasern durch Verwendung von IP statt einzelner S2M-Schnittstellen zur Anlagenvernetzung wieder zu nichte gemacht wird und auf einigen Leitungsabschnitten sogar mehr Glasfasern benötigt werden als zuvor.
- Der Betrieb von Modems ist an allen Anlagen-Standorten, die rein uber IP mit den Hauptanlagen verbunden sind, nicht mehr moglich. D.h. es wurde seitens des Herstellers versaumt, Modem-Funktionalitat auf den IP-Querverbindungs-Protokollen zwischen den Tk-Anlagen zu realisieren. Dies ist eine schwerwiegender systematischer Mangel, dem wir zur schnellen Wiederherstellung der Modem-Dienste fur die Nutzer durch die Schaltung von 2-Drahtverbindungen teilweise uber <sup>10</sup> km quer durch das Stadtgebiet direkt an die Hauptanlage begegnen. Allerdings ist dies als vorubergehendes Provisorium zu sehen und eine tragfähige Lösung muß noch realisiert werden. Die Firma Imtech, unser Auftragnehmer, schlagt die Aufschaltung der Modem-Anschlusse auf zusatzliche an den verschiedenen Standorten befindliche abgesetzte Anlagenteile einer der Hauptanlagen vor. Hier ist - erstaunlicherweise - trotz IP-Kopplung ein Modembetrieb möglich, was beweist, daß keine grundsätzlichen Hindernisse beim

Ahnliches - allerdings in deutlich entschärfter Form - gilt für den Faxbetrieb: ublic he G3-Faxgerate konnen mit 9600 b/s ubertragen und entstehende und entstehende und entstehenden, jedoch treten seltene Verbindungsprobleme bei Faxkommunikation mit Geraten im Ausland auf. Auch hier muß zur Lösung wie bei den Modems verfahren werden.

Fazit: das Gesamtsystem läuft so stabil, wie es auch von einem Tk-System erwartet wird, dass in einem Grokhlinikum zum Einsatz gebieten funktionen fuhrt allerdings fuhrt alle met die Designentscheidung, IP als Vernetzungstechnologie der Tk-Anlagen untereinander zu verwenden, zu erheblichem Mehraufwand in der Realisierung einiger Dienste. Des weiteren zeigt sich, da vor allem die kunstlich die kunstlich die kunstlich den Etablierung von Lizenzen durch

### 7.3 BelWü Weiterentwicklung (BelWü-NG)

Reinhard Strebler (Universitat Karlsruhe):

Aus den Erkenntnissen des Besuchs des Cisco-EBC im Mai wurde unter der Regie von Peter Merdian ein Papier uber eine 10GE-Migration in BelWu erarbeitet.

Berichte von den Reisen (Interop/Besuch bei Cisco/Terena/Earnest). Klarstellung der Zielsetzung der BelWu-NG.

5. Treen der AG BelWu-NG am 21. September <sup>2006</sup> in Mannheim.

Prasentation des WDM-Produktportfolios des Herstellers Transmode, vertrieben von Axians. Zuarbeit fur den BelWu-T <sup>A</sup> fur eine kurzfristige Weiterentwicklung des BelWu auf 10GE.

# A Reisen und Kontakte, Vorträge

- 1. Belwin Studies in Studies 1. Belgius 1. Belgius 1. Belgius 1. Belgius 1. Belgius 1. Belgius 1. Belgius 1. B
- 2. BelWü-AG/PG NG in Mannheim.
- 3. Workshop "Innovative Wissenschaftsnetze" in Stuttgart.
- 4. Workshop Moodle in Karlsruhe.
- 5. Diverse Arbeitstreffen mit KM, IZLBW, LMZ, LS, Cisco, Haus Hohenzollernblick/Freudenstadt, ACE, T-Systems, HLRS, Versatel.
- 6. Installation eines neuen BelWu-Router beim Steinbeistransferzentrum Goppingen und MH Karlsruhe.
- 7. Vortrag "Neuere Entwicklungen in der Spambekämpfung" beim BelWü AK2 am 13.7. an der HfT-Stuttgart. Siehe hierzu ftp://ftp.belwue.de/belwue/docs/slides/antispam.pdf.

# B Ausfallstatistik

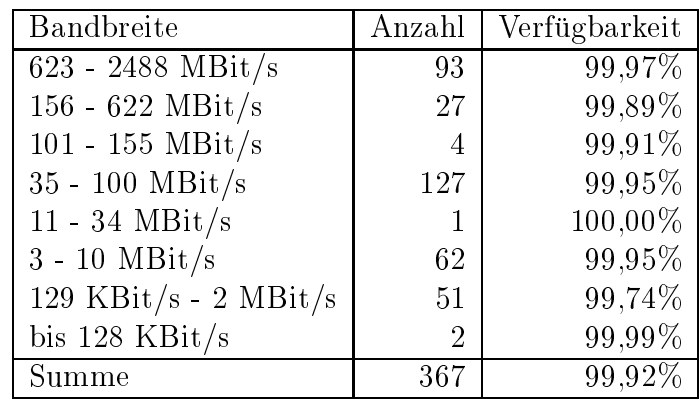

Die Verfugbark eit von <sup>367</sup> Leitungen im BelWu betrug vom 28.06.06 bis 04.10.06 99.92%.

Grundlage ist die Abfrage der Interfaces der Router per Netzwerkmanagementstation von Stuttgart aus mit einem Meßintervall von ca. 10 Minuten. Diese Abfragetopologie bewirkt, dass ein weiterer Leitungsausfall hinter einem Leitungsausfall (von Stuttgart aus gesehen) nicht erfaßt wird.

Bandbreite: 8 (623 - 2488 MBit/s), Verfugbark eit 99,97%

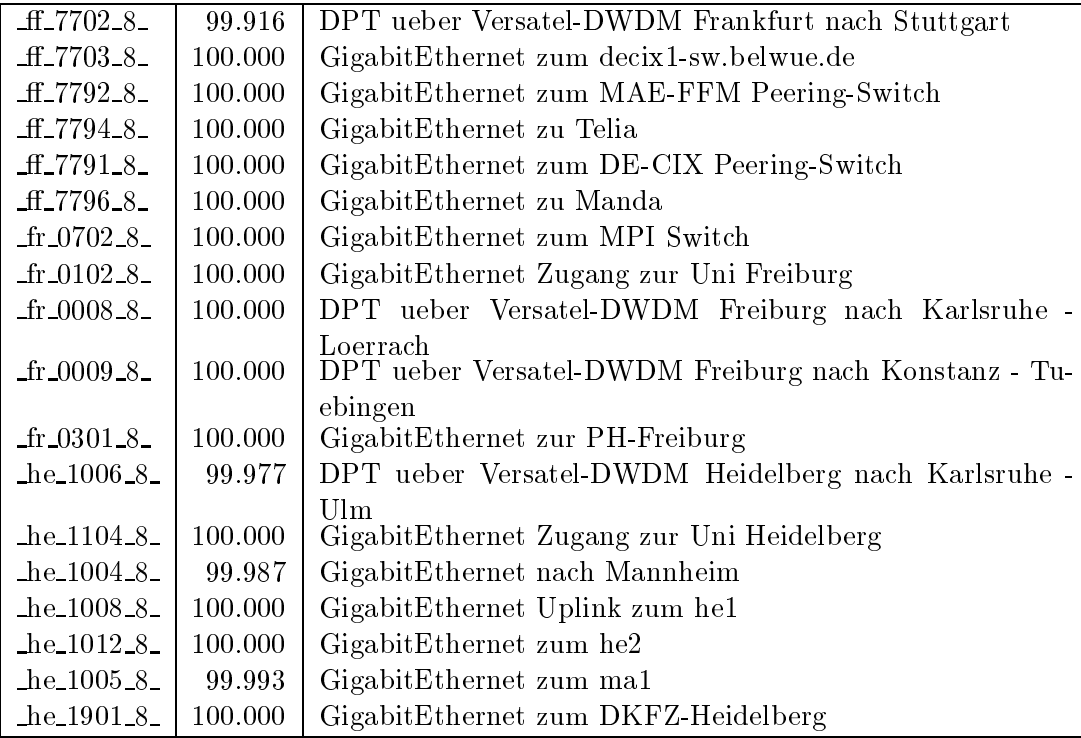

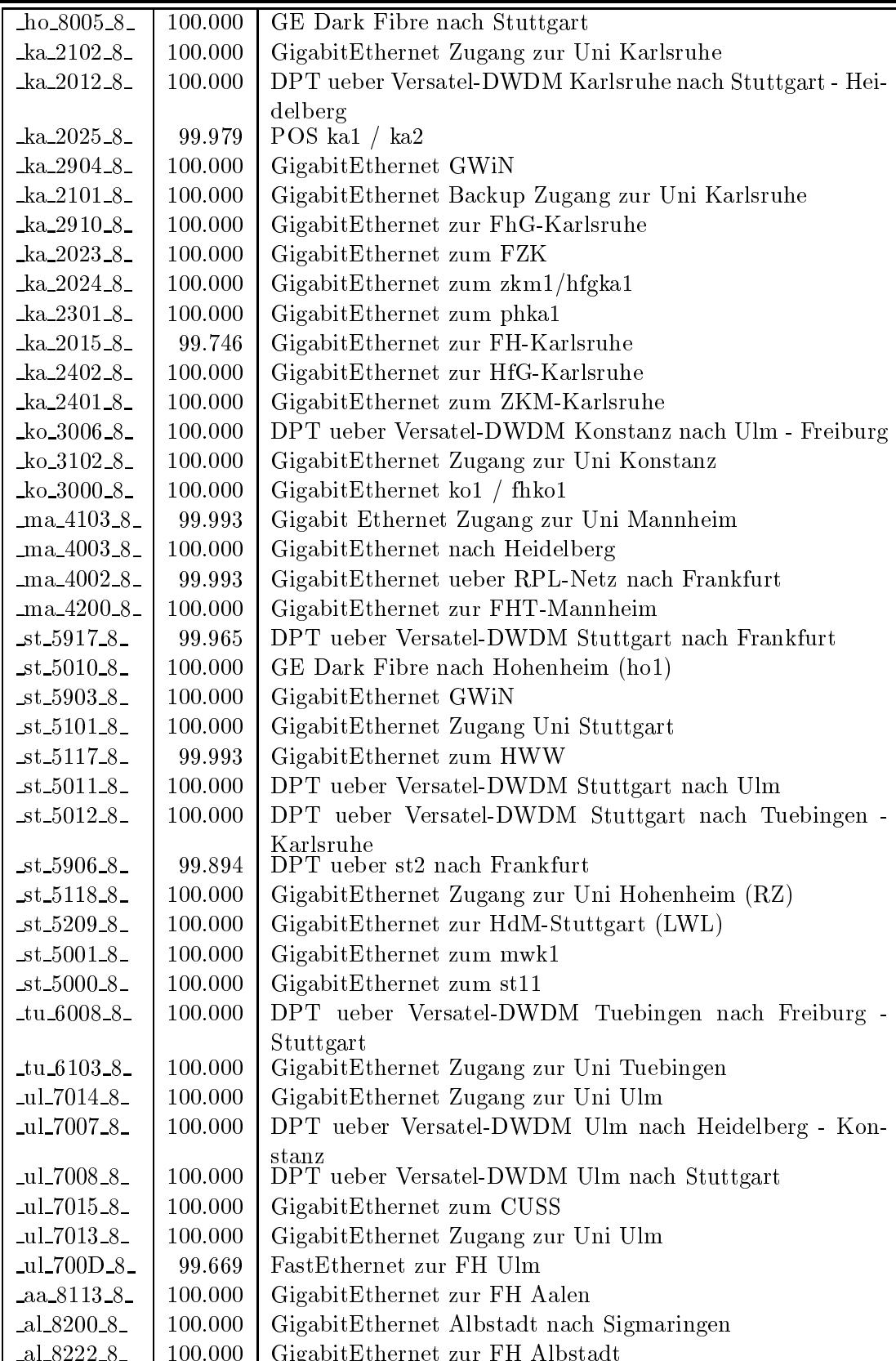

al 8222 8 100.000 GigabitEthernet zur FH Albstadt

| $si.9600 - 8$          | 100.000 | GigabitEthernet Sigmaringen nach Ravensburg      |
|------------------------|---------|--------------------------------------------------|
| $si$ 9601 $8$          | 99.662  | GigabitEthernet Sigmaringen nach Albstadt        |
| $si$ 9620 $8$          | 100.000 | GigabitEthernet zur FH Sigmaringen               |
| $bi_9520_8$            | 100.000 | GigabitEthernet zur FH Biberach                  |
| $es_8303_8$            | 100.000 | GigabitEthernet Esslingen nach Nuertingen        |
| $es_8321_8$            | 100.000 | GigabitEtherent zur FHTGoeppingen                |
| $es 8306 - 8$          | 100.000 | GigabitEtherent fhtes1 / fhtes2                  |
| $es 8320 - 8$          | 100.000 | GigabitEthernet zur FHT Esslingen                |
| $fu_8420_8$            | 99.993  | GibabitEthernet zur FH-Furtwangen                |
| vs.9320.8              | 100.000 | GigabitEthernet zur FH-Furtwangen-VS             |
| vs.9321.8              | 100.000 | GigabitEthernet zur BA-VS                        |
| $gm_8520_8$            | 100.000 | GigabitEthernet zur FH-Gmuend                    |
| $_{\text{g0-8620-8-}}$ | 99.394  | GigabitEthernet zum RZ-Cisco FHTGoeppingen       |
| hh.9212.8              | 100.000 | GigabitEthernet zur BA Heidenheim                |
| $hb_8720_8$            | 100.000 | GigabitEthernet zur FH Heilbronn                 |
| $ke_{7800_8$           | 100.000 | GigabitEthernet Kehl nach Offenburg              |
| ke_7801_8_             | 100.000 | GigabitEthernet Kehl nach Strassburg             |
| 10.9920.8              | 100.000 | GigabitEthernet zur BA Loerrach                  |
| $\log_{10} 9990 - 8$   | 99.894  | GigabitEthernet zu SWITCH                        |
| lu_8830_8_             | 100.000 | GigabitEthernet zur PH Ludwigsburg               |
| $Ju_8848_8_$           | 98.965  | GigabitEthernet zum Staatsarchiv-LAD-Ludwigsburg |
| nu <sub>-7900-8</sub>  | 100.000 | GigabitEthernet Nuertingen nach Esslingen        |
| $nu_{7901_8}$          | 100.000 | GigabitEthernet Nuertingen nach Reutlingen       |
| nu 7920 <sub>-8</sub>  | 100.000 | GigabitEthernet zur FH Nuertingen                |
| of 8920 <sub>-8</sub>  | 99.986  | GigabitEthernet zur FH Offenburg                 |
| $pf_9020_8$            | 100.000 | GigabitEthernet zur FH Pforzheim                 |
| $ra_9126_8$            | 100.000 | GigabitEthernet BA-Ravensburg                    |
| ra_9127_8_             | 100.000 | GigabitEthernet BA-Ravensburg-ASt-Fhfn           |
| ra_9101_8_             | 99.979  | GigabitEthernet Ravensburg nach Sigmaringen      |
| $re_{120-8}$           | 100.000 | GigabitEthernet zur FH-Reutlingen                |
| $re$ -7100-8-          | 100.000 | GigabitEthernet Reutlingen nach Nuertingen       |
| $-$ we $-9402 - 8$     | 100.000 | GigabitEthernet zur BA-Ravensburg                |

Bandbreite: 7 (156 - 622 MBit/s), Verfugbark eit 99,89%

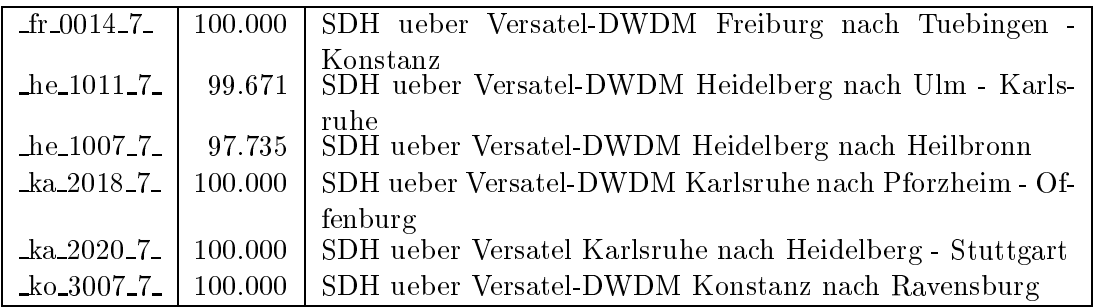

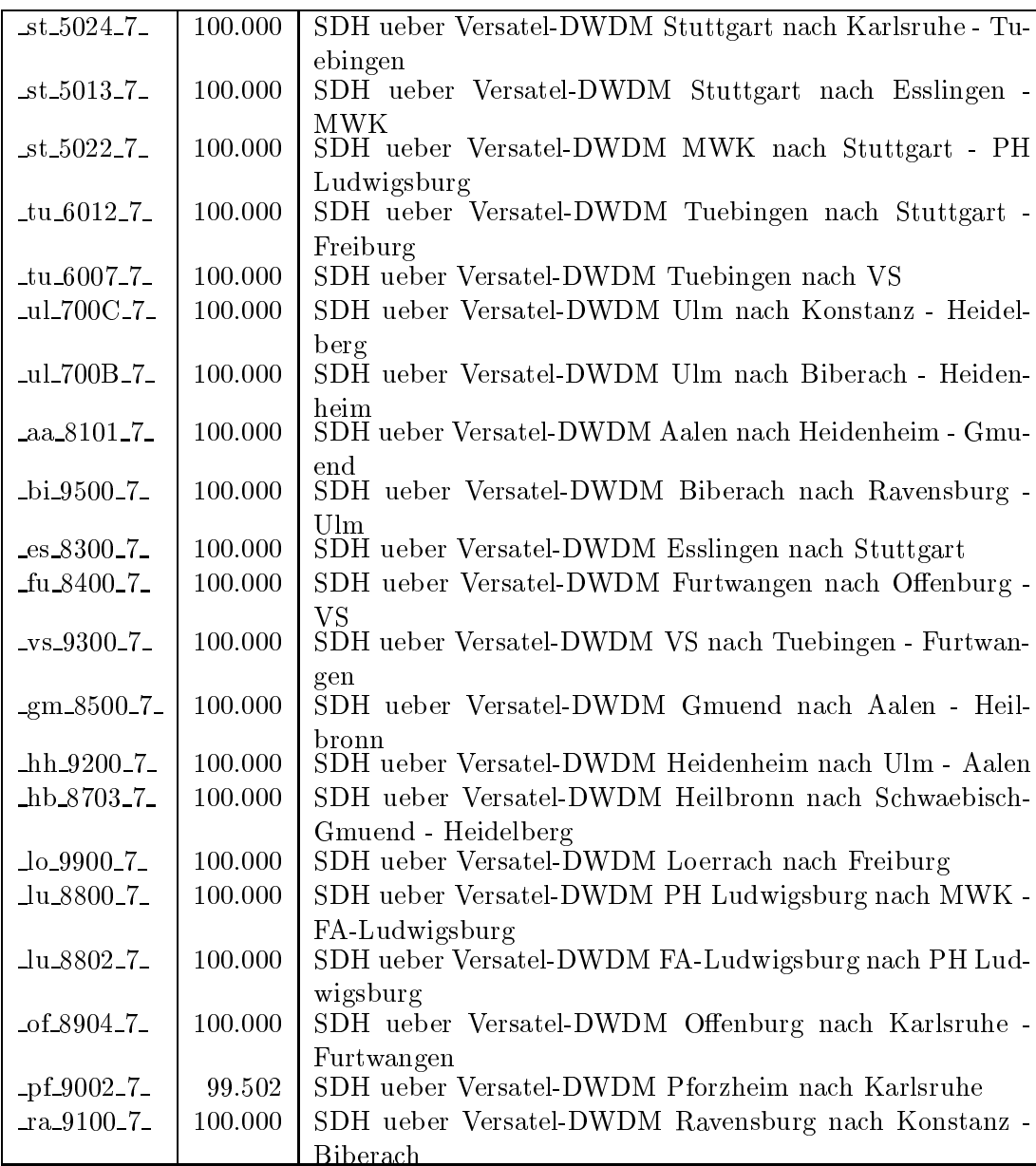

Bandbreite: 6 (101 - 155 MBit/s), Verfugbark eit 99,91%

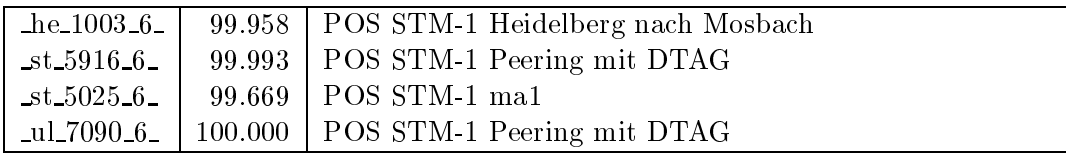

Bandbreite: 5 (35 - 100 MBit/s), Verfugbark eit 99,95%

| $\_f17706\_5$      | 100.000 | FastEthernet zum ffm2 (IPv6)                          |
|--------------------|---------|-------------------------------------------------------|
| $ff_7799_5$        | 100.000 | FastEthernet zum Multicast DE-CIX Switch              |
| $fr\_0004\_5$      | 100.000 | FastEthernet fr2 / fr1-sw                             |
| $fr\_0505\_5$      | 100.000 | FastEthernet<br>$fr-dsl1$<br>(7204VXR)<br>zum<br>VPN) |
|                    |         | Schulverwaltung-Freiburg                              |
| $fr_0703_5$        | 100.000 | GigabitEthernet zum MPI Switch                        |
| $fr\_0302\_5$      | 100.000 | FastEthernet zur PH-Freiburg                          |
| $\text{fr}$ 0303 5 | 100.000 | FastEthernet zur MH-Freiburg                          |
| $fr_0101_5$        | 100.000 | FastEthernet REDI-Freiburg                            |
| $fr_0701_5$        | 100.000 | FastEthernet FhG Freiburg (Primaerweg)                |
| $fr\_0600\_5$      | 100.000 | FastEthernet zum Staatl-Seminar-Gymn-Freiburg         |
| $fr_0300_5$        | 100.000 | FastEthernet Lokales Netz PH Freiburg                 |
| $he_1505_5$        | 100.000 | FastEthernet Multimode/Funk zum Bunsengymnasium       |
| $he$ 1902 $5$      | 100.000 | FastEthernet LWL zu EMBL-Heidelberg                   |
| $he$ 1802 $5$      | 100.000 | FastEthernet zu HVV-Heidelberg                        |
| $he1830_5$         | 100.000 | FastEthernet LWL zur PH Heidelberg                    |
| $ho_8010.5$        | 100.000 | FDDI Zugang zur Uni Hohenheim                         |
| $ho_8080_5$        | 100.000 | Tunnel zu SIMT-Hohenheim und Existenzgruender         |
| ka 2202_5_         | 100.000 | FastEthernet zur BA Karlsruhe                         |
| $ka_2600_5$        | 100.000 | FastEthernet zum Badisches-Landesmuseum               |
| $ka_2900_5$        | 100.000 | FastEthernet zur FhG Karlsruhe                        |
| $ka_{2300_{-5}$    | 100.000 | FastEthernet zur MH Karlsruhe                         |
| $ka_{2801_{5}}$    | 100.000 | FastEthernet INKA                                     |
| $ka_{2808_{-5}$    | 100.000 | FastEthernet zu asknet Karlsruhe                      |
| $ka_2022_5$        | 100.000 | FastEthernet ka2 / lmzka                              |
| $ka_2701_5$        | 100.000 | FastEthernet zum Klinikum-Karlsruhe                   |
| $ka_2704_5$        | 100.000 | Ethernet zur Stadt-Karlsruhe                          |
| $ka_2601_5$        | 100.000 | FastEthernet zur Kunsthalle-Karlsruhe                 |
| $ka_2026_5$        | 100.000 | FastEthernet zum ka6                                  |
| $ka_2503_5$        | 100.000 | FastEthernet zum LAN Fuehrungsakademie BW (LWL)       |
| $-$ ka $-2302-5$   | 100.000 | FastEthernet zum RZ-Router PH-Karlsruhe               |
| $ka_{2607_{-5}$    | 100.000 | FastEthernet zum Staatl-SeminarKarlsruhe              |
| $ka_2609_5$        | 100.000 | FastEthernet zum Staatl-Seminar-Gym-Karlsruhe         |
| $ka_2021_5$        | 100.000 | FastEthernet zum glaka                                |
| $ka_2606_5$        | 100.000 | FastEthernet zum LMZ-Karlsruhe                        |
| $ka_2610_5$        | 100.000 | FastEthernet zum LMZ-Karlsruhe DMZ                    |
| $ka_2403_5$        | 100.000 | FastEthernet zu Generallandesarchiv-Karlsr            |
| $ka_2504_5$        | 100.000 | Funkbruecke zu den Staat. Seminaren                   |
| $ka_2405_5$        | 100.000 | FastEthernet LAN SABK-Karlsruhe                       |
| $ka_2406_5$        | 100.000 | FastEthernet MHASt-Jahnstrasse                        |
| $k_0$ 3401.5       | 100.000 | FastEthernet zum BSZ-BW                               |
| $ko_3800_5$        | 100.000 | FastEthernet-Zugang zu Alber                          |
| $ko_3201_5$        | 100.000 | FastEthernet LAN FH-Konstanz                          |
| $ko_3403_5$        | 100.000 | FastEthernet KOS                                      |

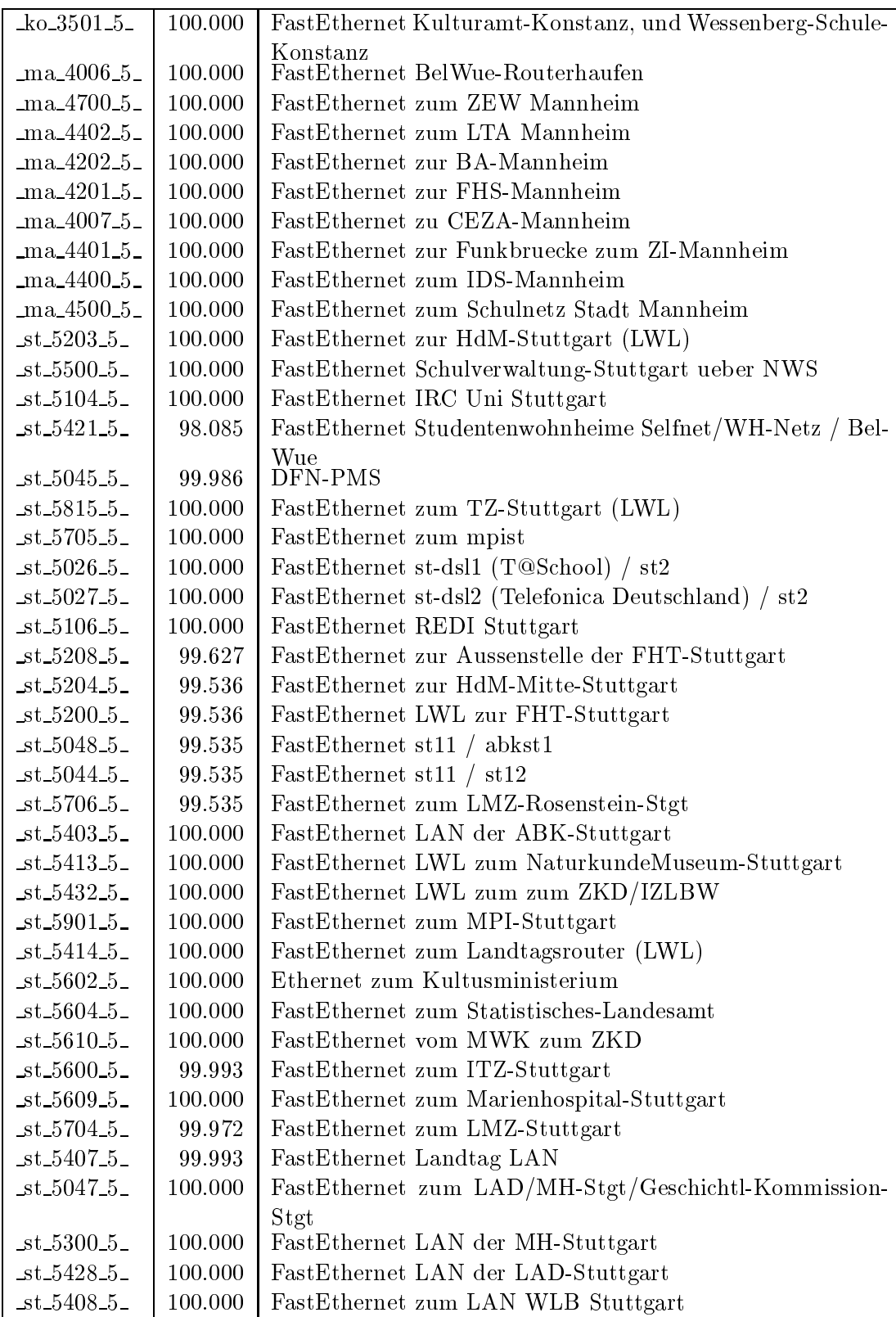

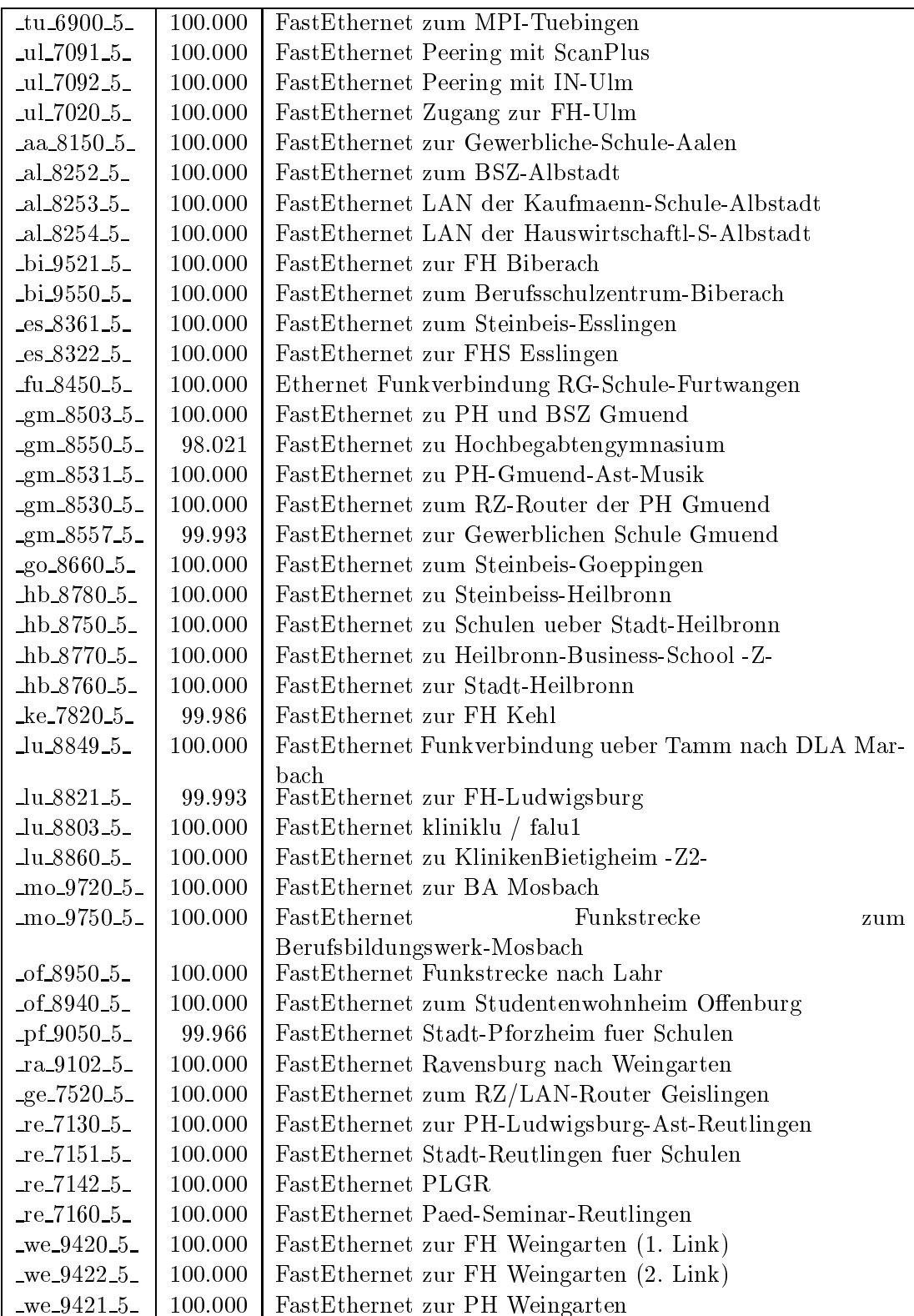

Bandbreite: 4 (11 - 34 MBit/s), Verfugbark eit 100,00%

# go 8600 4 100.000 E3 Goeppingen nach Geislingen

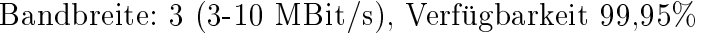

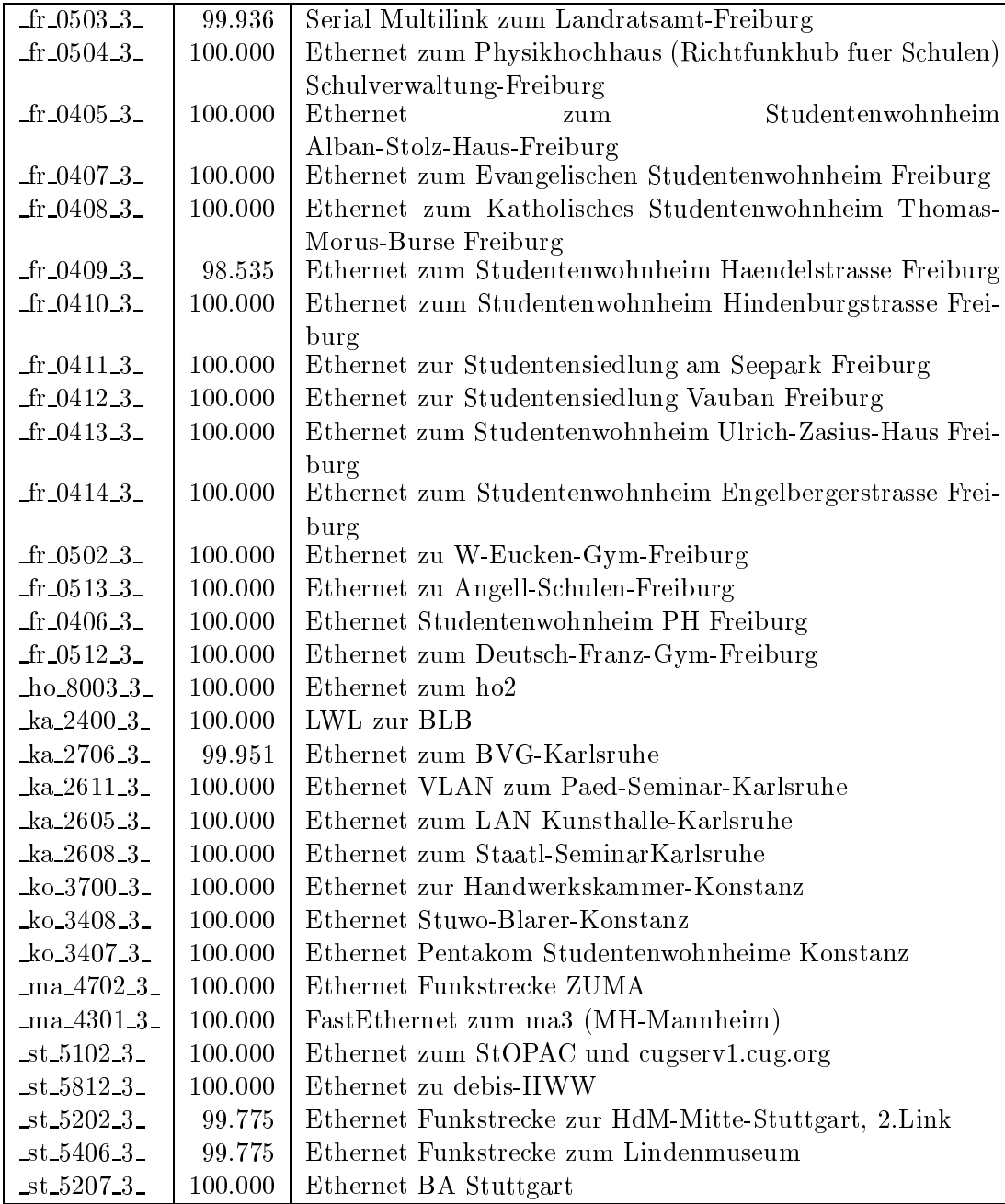

| $st_5503_3$                      | 100.000 | Ethernet zum Staatl-Seminar-Stuttgart-1+2              |
|----------------------------------|---------|--------------------------------------------------------|
| $st_5411_3$                      | 100.000 | Ethernet Ethernet zum Staatstheater-Stuttgart          |
| $st_5410_3$                      | 100.000 | Ethernet SDSL zum Wuerttembergischen Landesmuseum      |
| $st_5427.3$                      | 100.000 | Ethernet LAN der Kommission für geschichtliche Landes- |
|                                  |         | kunde                                                  |
| $st_5429_3$                      | 100.000 | Ethernet zum Haus der Geschichte                       |
| $st_5430_3$                      | 100.000 | Ethernet zur Staatsgalerie-Stuttgart                   |
| $st_5431_3$                      | 100.000 | Ethernet LWL zum Hauptstaatsarchiv                     |
| $-tu_6701_3$                     | 100.000 | Ethernet zur Stadt-Tuebingen                           |
| ul.7052.3.                       | 100.000 | Ethernet Funkstrecke zur Valckenburgschule-Ulm         |
| $al_8201.3$                      | 100.000 | Ethernet fhall / fhall                                 |
| $s$ i 9602_3                     | 100.000 | Ethernet fhalsi1 / fhalsi2                             |
| $es\_8305\_3$                    | 100.000 | Ethernet fhtes2 / fhtes3                               |
| $es_8350_3$                      | 100.000 | Ethernet HDSL Schulen ueber Stadtnetz-Es               |
| vs.9370.3                        | 100.000 | Ethernet StadtLAN                                      |
| vs.9342.3                        | 100.000 | Ethernet Stadtbibliothek Schwenningen                  |
| $\text{g}$ m $-8521.3$           | 100.000 | Ethernet FH-Gmuend (Verwaltung)                        |
| $\text{g}$ m $\text{0.8561}$ .3  | 100.000 | Ethernet zur PaedSchwaebisch-Gmuend                    |
| $\text{gm}\text{-}8558\text{-}3$ | 100.000 | Ethernet zum Wirtschaftsgymnasium Gmuend               |
| $_{90-8640-3}$                   | 100.000 | Ethernet zum Studentenwohnheim Goeppingen              |
| $hb_8751_3$                      | 100.000 | Ethernet Schulen Heilbronn ueber WIMAN Router          |
| $ku_7420_3$                      | 100.000 | Ethernet LAN FHKuenzelsau -Z3-                         |
| $lu_8850_3$                      | 99.416  | Ethernet zu den Funkbruecken                           |
| $lu_8847.3$                      | 99.317  | Ethernet zum Studentenwohnheim-Ludwigsburg             |
| $Ju_8861_3$                      | 100.000 | Ethernet zum Staatl-Seminar-Ludwigsburg                |
| $ra_9150_3$                      | 100.000 | Ethernet Stadt-Ravensburg fuer Schulen                 |
| $ge-7550-3$                      | 100.000 | Ethernet                                               |
|                                  |         | Pestalozzi-Geisl-Steige/Helfenstein-Gym-Geislingen     |
| $-$ ge $-7540-3$                 | 100.000 | Ethernet zum Studentenwohnheim Geislingen              |
| $-$ ge $-7551-3$                 | 100.000 | Ethernet LWL zum Helfenstein-Gym-Geislingen            |
| $_{10} - 7620 - 3$               | 100.000 | Ethernet LAN der FH Rottenburg                         |
| $we_9440_3$                      | 100.000 | Ethernet Studentenwohnheim Lazarettstrasse Weingarten  |
| $we_9441_3$                      | 100.000 | Ethernet zu Eugen-Bolz-Studentenwohnheim Weingarten    |

Bandbreite: 2 (129 KBit/s - 2 MBit/s), Verfugbark eit 99,74%

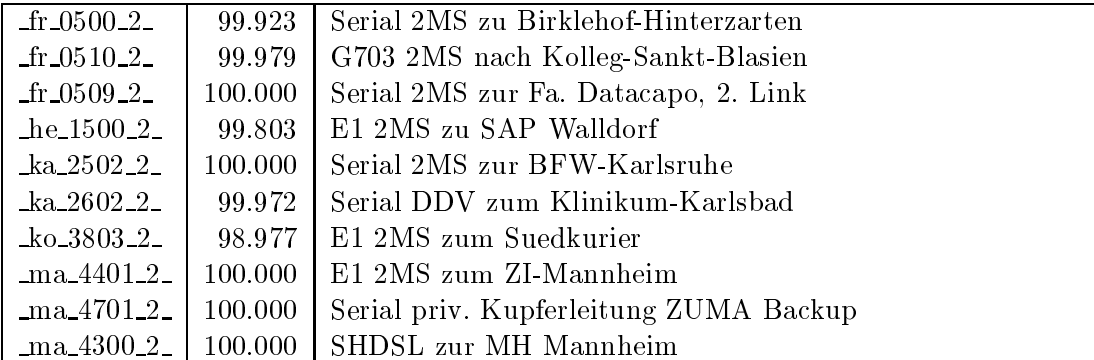

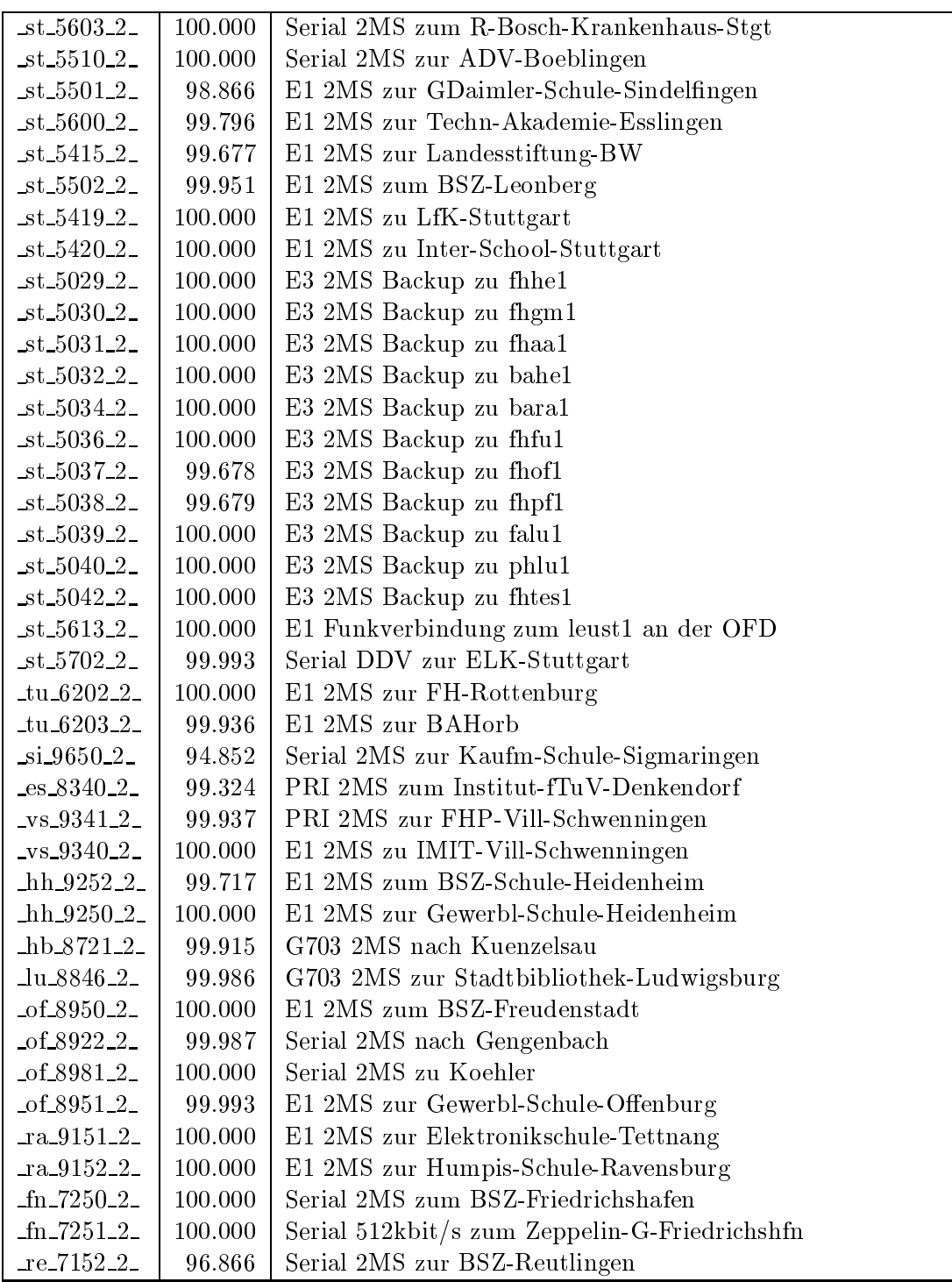

 $B$  -in the state  $\mathbf{1}_{\{1,2,3,4\}}$  is 128 Kbits 128 Kbits 128 Kbits 129,999 Kbits 129,999 Kbits 129,999 Kbits 129,999 Kbits 129,999 Kbits 129,999 Kbits 129,999 Kbits 129,999 Kbits 129,999 Kbits 129,999 Kbits 129,999 Kb

|  | $\frac{1}{2}$ fr_0401_1_   99.986   PRI MC64 nach Stadtbibliothek-Freiburg 1. Link |
|--|------------------------------------------------------------------------------------|
|  | $\frac{1}{2}$ fr_0402_1_   99.986   PRI MC64 nach Stadtbibliothek-Freiburg 2. Link |

Einwahlports: Verfugbark eit 98,62%

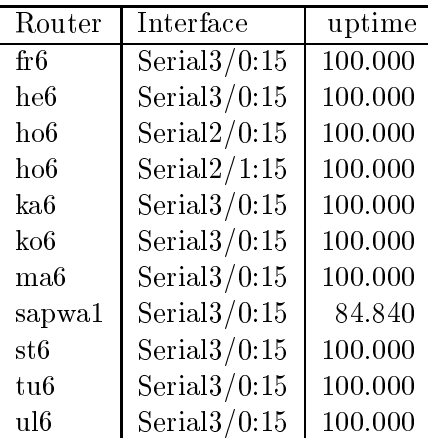

### Nichterreichbarkeit (Anzahl Up/Down) von Lokalen Netzen

Die folgende Tabelle ist aus Stuttgarter Sicht mittels der minemon Überwachung ermittelt. Beim minemon ist einstellbar nach wievielen erfolglosen ping Versuchen eine Meldung generiert werden soll. Dieser Parameter ist auf 2 gestellt. Da ein Umlauf jede Minute gestartet wird, wird ein Ausfall fruhestens nach <sup>2</sup> Minuten bemerkt allerdings ist die Gefahr eines Fehlalarms auch deutlich reduziert.

Der Zeitraum der Messung ist 18.07.06 bis 30.09.06. In der Tabelle aufgefuhrt sind nur Einrichtigungen, die eine Nichterreichbarkeit von größer 1 Minute hatten.

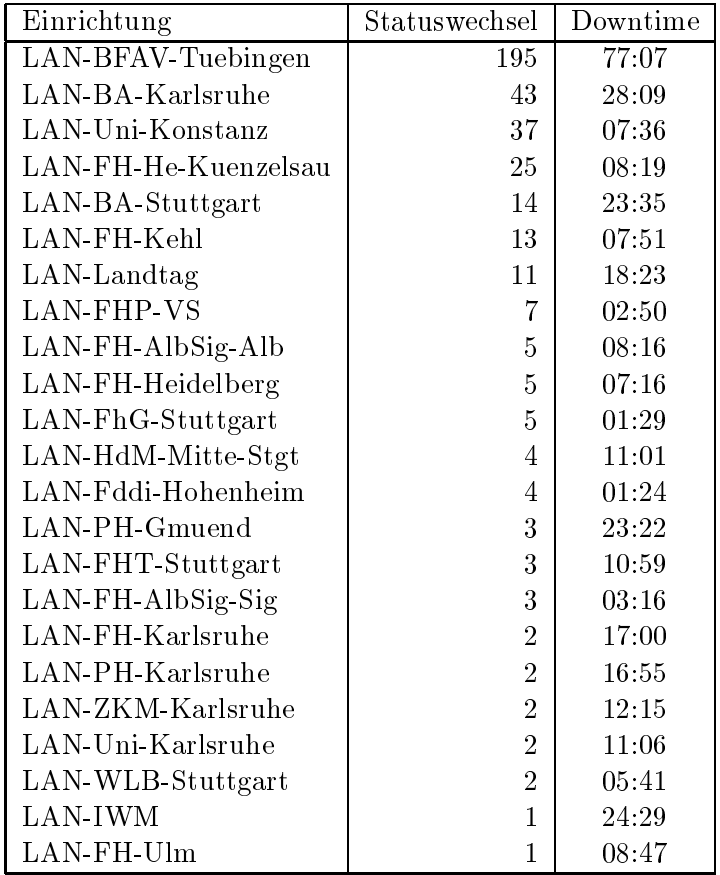

Die grossen Zeiten bei einigen Einrichtungen kommen von einzelnen langen Unterbrechungen. Unterbrechungen größer als eine Stunde sind hier im Einzelnen aufgelistet. Es besteht die Möglichkeit, daß dies auch Sperrungen durch Firewalls waren. Die Uhrzeit gibt das Ende der Storung an.

| Datum          | Einrichtung        | Downtime |
|----------------|--------------------|----------|
| 30.09.06 18:49 | LAN-IWM            | 24:29    |
| 19.08.06 15:34 | $LAN-PH-Gmuend$    | 23:14    |
| 07.08.06 08:21 | LAN-BFAV-Tuebingen | 15:16    |
| 29.09.06 09:00 | LAN-BA-Karlsruhe   | 14:21    |
| 29.09.06 06:59 | LAN-Landtag        | 12:16    |
| 19.08.06 17:42 | LAN-ZKM-Karlsruhe  | 11:02    |
| 09.09.06 18:40 | LAN-HdM-Mitte-Stgt | 10:44    |
| 27.07.06 06:27 | LAN-BA-Stuttgart   | 08:44    |
| 26.08.06 12:17 | LAN-FH-Heidelberg  | 05:15    |
| 29.08.06 14:56 | LAN-FH-AlbSig-Alb  | 04:41    |
| 29.08.06 18:55 | LAN-FH-AlbSig-Alb  | 03:26    |
| 26.07.06 23:44 | LAN-WLB-Stuttgart  | 02:48    |
| 28.09.06 07:15 | LAN-Landtag        | 01:50    |

# C Durchsatzmessungen

Die folgende Tabelle zeigt die mit ICMP (netmon) gemessenen Roundtripzeiten in Millisekunden. Gemessen wurde am 05.10.06 zwischen 14:30 und 16:00 Uhr von Stuttgart aus.

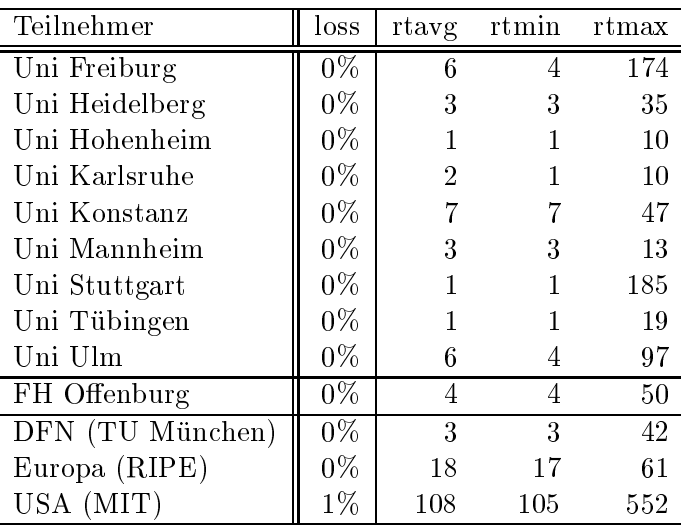

# tungen

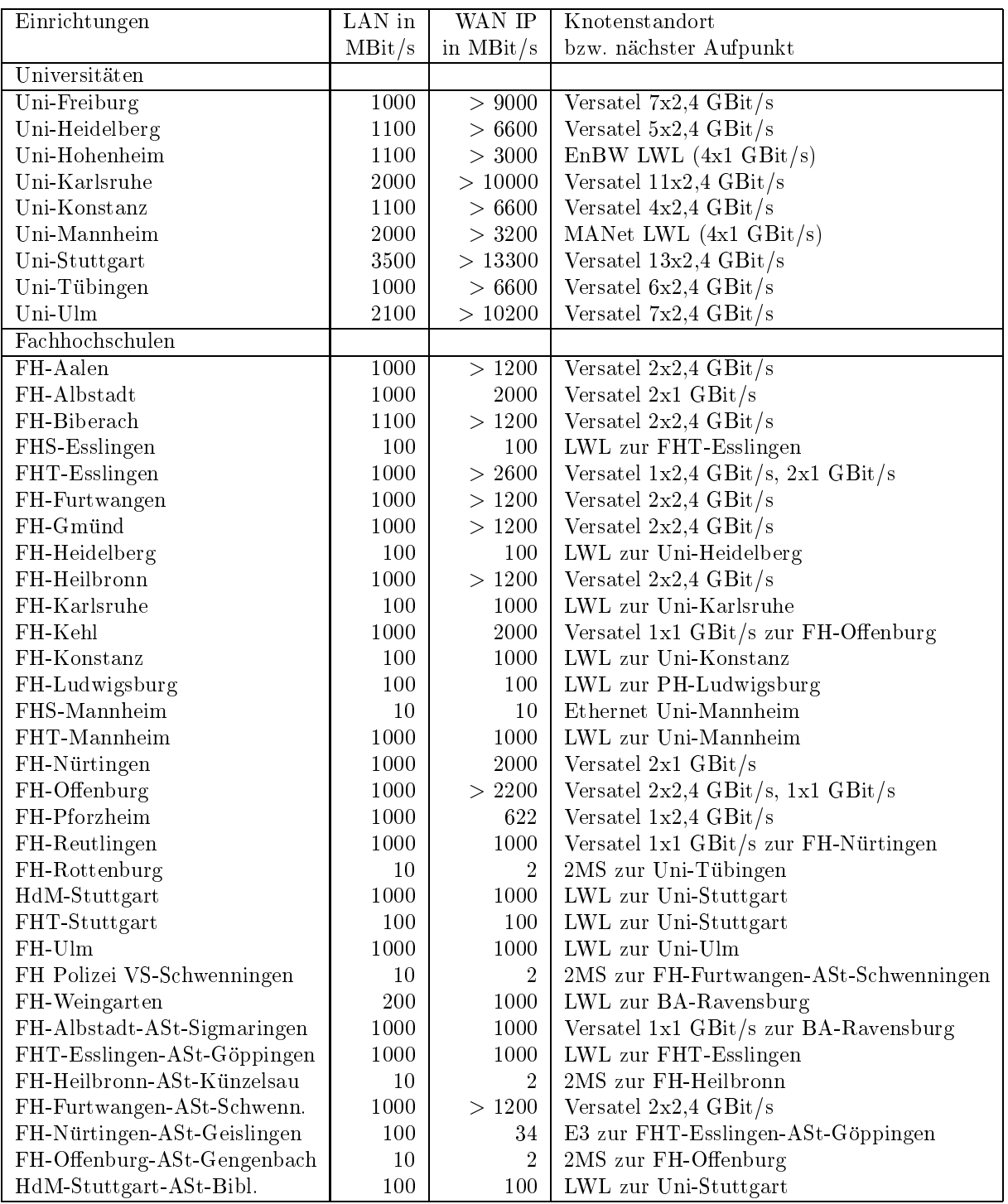

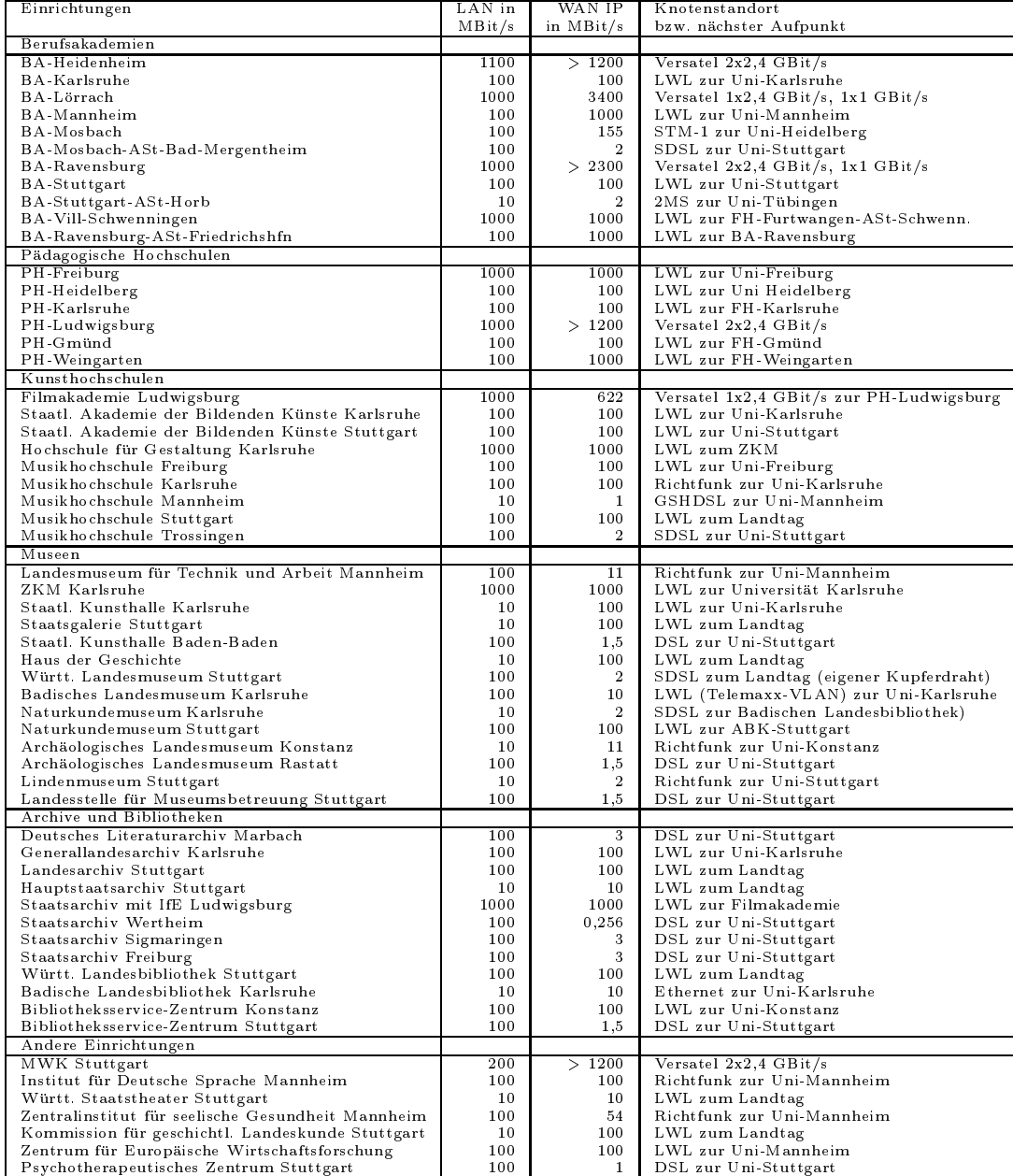

Die Daten wurden anfangs anhand der BelWu-Daten bank ermittelt; spater aufgrund von Nameserverabfragen. Die Anzahl der realen Rechner kann von diesen Werten abweichen:

Bei Einsatz eines Firewalls sind ggf. wesentlich mehr Rechner an das Internet angeschlossen. Im Falle von statischen IP-Adressen fur Wahlzugange sind die Werte wesentlich hoher als wenn die Adressen dynamisch vergeben werden. Es gab auch schon Falle, in denen in einem Adressraum teilweise jeder IP-Adresse ein Rechnername zugeordnet wurde (im Extremfall hatte dann eine Organisation mit einem Class-B Netz uber 65.000 Eintrage).

Die Anzahl der Teilnehmer beinhaltet neben den namentlich aufgefuhrten per Festverbindung angeschlossenen Einrichtungen noch die per Wahlverbindung angebundenen Teilnehmer.

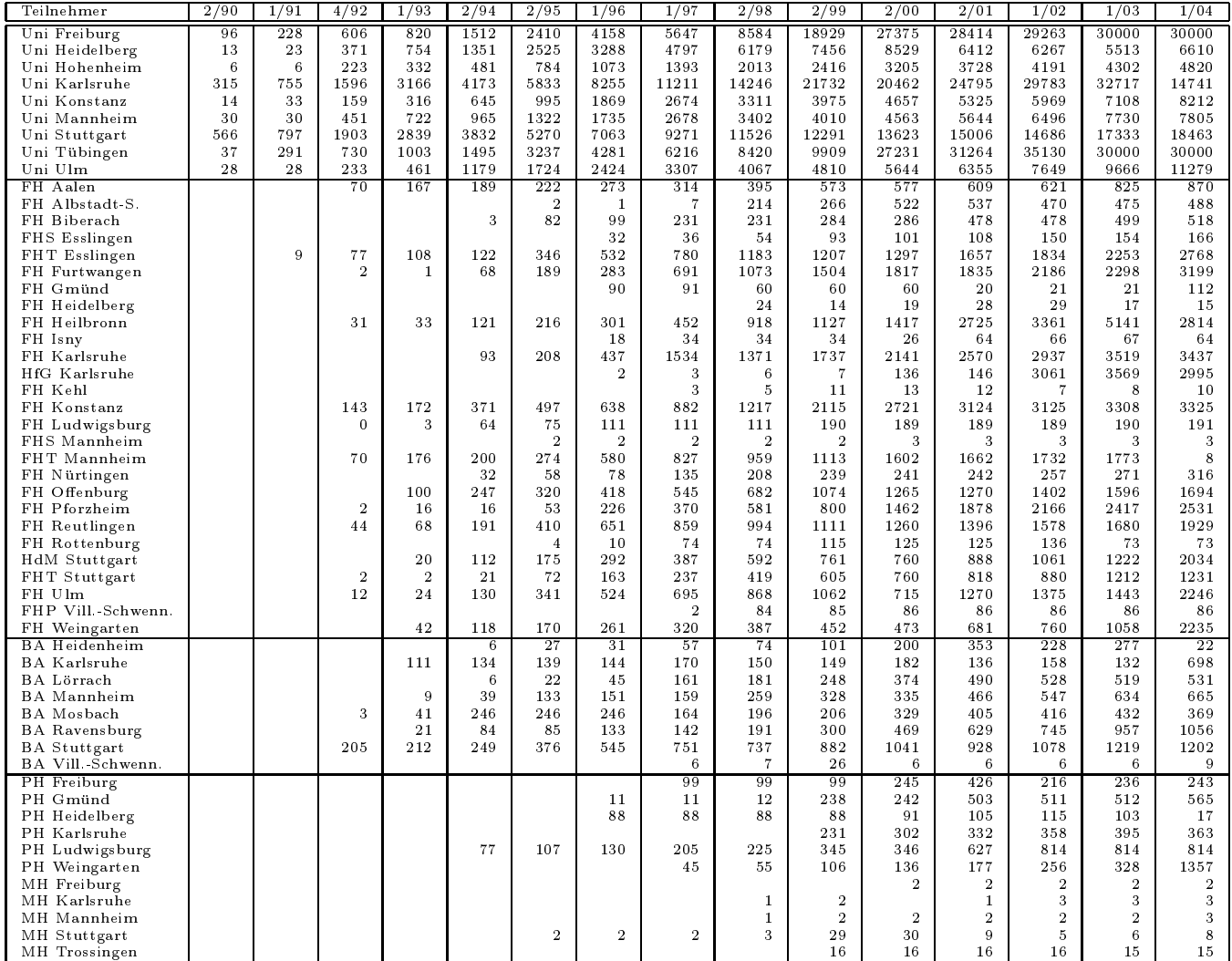

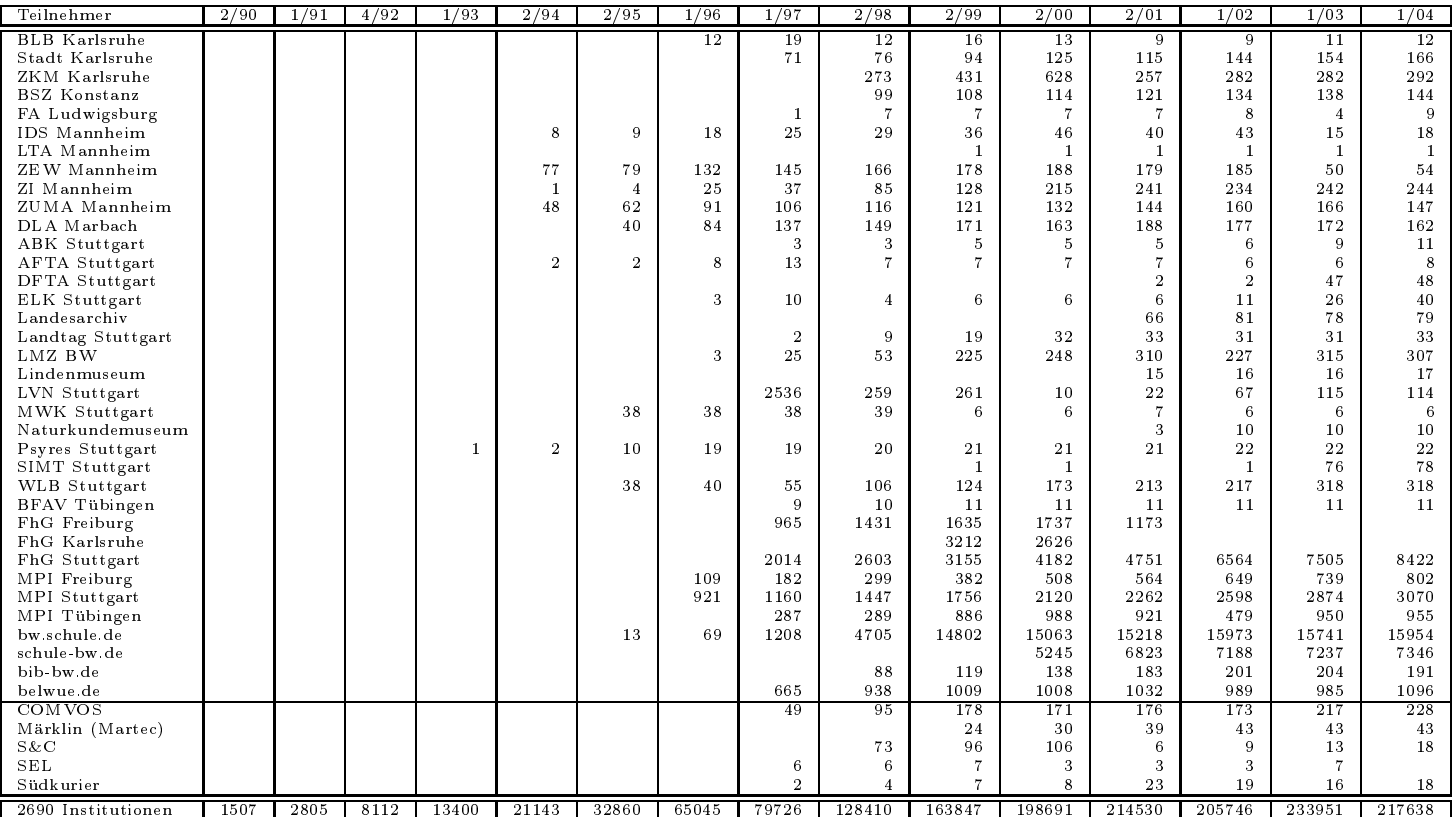

| Teilnehmer           | 1/04   | 4/04   | 10/04  | 1/05   | 4/05   | 7/05   | 10/05  | 3/06   | 6/06   | 10/06          |
|----------------------|--------|--------|--------|--------|--------|--------|--------|--------|--------|----------------|
| Uni Freiburg         | 31596  | 31596  | 32521  | 32781  | 32835  | 32835  | 33909  | 34451  | 34832  | 34959          |
| Uni Heidelberg       | 19973  | 19992  | 23541  | 24840  | 25397  | 25423  | 26305  | 27029  | 27382  | 28199          |
| Uni Hohenheim        | 5089   | 4751   | 6130   | 6202   | 6233   | 6239   | 7427   | 9383   | 9872   | 9862           |
| Uni Karlsruhe        | 16664  | 16663  | 15955  | 16071  | 16229  | 16198  | 15924  | 23589  | 23177  | 21454          |
| Uni Konstanz         | 8409   | 8409   | 9551   | 9684   | 9960   | 9960   | 10335  | 10931  | 10880  | 11051          |
| Uni Mannheim         | 7517   | 7393   | 9006   | 9054   | 9141   | 9165   | 9304   | 9388   | 9581   | 9690           |
| Uni Stuttgart        | 23672  | 24016  | 25269  | 25080  | 26202  | 26263  | 25141  | 24534  | 25168  | 25094          |
|                      | 16919  | 15969  | 17875  | 17975  | 18521  | 18521  | 19430  | 20976  | 21781  | 22217          |
| Uni Tübingen         | 11423  | 10164  | 10920  | 11214  | 11625  | 11625  | 11898  | 11977  | 11529  |                |
| Uni Ulm              |        |        |        |        |        |        |        |        |        | 11713<br>1174  |
| FH Aalen             | 982    | 1012   | 1369   | 1362   | 1461   | 1465   | 1439   | 1215   | 1172   |                |
| FH Albstadt-S.       | 514    | 520    | 858    | 772    | 776    | 798    | 783    | 712    | 562    | 554            |
| FH Biberach          | 520    | 520    | 520    | 762    | 762    | 762    | 1016   | 1016   | 1014   | 1014           |
| FHS Esslingen        | 161    | 161    | 166    | 168    | 171    | 171    | 171    | 173    | 173    | 173            |
| FHT Esslingen        | 3882   | 3882   | 4575   | 5374   | 4934   | 4936   | 5129   | 5766   | 6441   | 5455           |
| FH Furtwangen        | 3307   | 3307   | 3684   | 4980   | 5231   | 5233   | 5509   | 5513   | 6219   | 6195           |
| FH Gmünd             | 110    | 110    | 113    | 113    | 113    | 113    | 113    | 113    | 112    | 112            |
| FH Heidelberg        | 16     | 16     | 10     | 11     | 10     | 10     | 10     | 12     | 11     | 11             |
| FH Heilbronn         | 6102   | 5870   | 6922   | 6972   | 6999   | 6999   | 6981   | 6526   | 6445   | 6510           |
| FH Karlsruhe         | 3189   | 3189   | 3363   | 3383   | 3438   | 3438   | 3505   | 3468   | 3614   | 3614           |
| HfG Karlsruhe        | 247    | 247    | 247    | 247    | 247    | 247    | 247    | 247    | 247    | 247            |
| FH Kehl              |        |        |        | 3      | 4      | 4      | 6      | 6      | 6      | 9              |
| FH Konstanz          | 3399   | 3401   | 4661   | 4633   | 4670   | 4670   | 4266   | 4293   | 4539   | 4496           |
| FH Ludwigsburg       | 332    | 332    | 434    | 421    | 461    | 464    | 479    | 365    | 357    | 358            |
| FHS Mannheim         | 3      | 3      | 3      | 4      | 4      | 4      | 4      | 4      | 4      | $\overline{4}$ |
| FHT Mannheim         | 191    | 191    | 2849   | 2833   | 2844   | 2844   | 2971   | 2932   | 2909   | 2913           |
| FH Nürtingen         | 258    | 258    | 258    | 259    | 261    | 261    | 119    | 124    | 154    | 154            |
| FH Offenburg         | 1868   | 1868   | 2398   | 2408   | 2696   | 2696   | 2452   | 2474   | 2541   | 2679           |
| FH Pforzheim         | 2625   | 2625   | 3557   | 3561   | 3553   | 3553   | 3651   | 3548   | 3539   | 3542           |
| FH Reutlingen        | 2086   | 2088   | 2218   | 2148   | 2275   | 2275   | 2334   | 1993   | 2486   | 2205           |
| FH Rottenburg        | 72     | 72     | 72     | 72     | 72     | 72     | 72     | 72     | 72     | 72             |
| HdM Stuttgart        | 2236   | 2236   | 2849   | 2836   | 2758   | 2828   | 2688   | 2531   | 2542   | 2431           |
| FHT Stuttgart        | 1291   | 1291   | 1494   | 1499   | 1467   | 1467   | 1499   | 1541   | 1538   | 1562           |
| FH Ulm               | 2809   | 2809   | 3762   | 3886   | 3998   | 3998   | 3631   | 3749   | 3842   | 4004           |
| FHP Vill Schwenn.    | 85     | 85     | 86     | 86     | 86     | 86     | 86     | 86     | 86     | 86             |
| FH Weingarten        | 2626   | 2626   | 2935   | 3032   | 2995   | 2995   | 3010   | 3047   | 3078   | 3130           |
| <b>BA</b> Heidenheim | 499    | 499    | 617    | 1809   | 1809   | 1809   | 1807   | 1806   | 1798   | 1798           |
|                      | 40     | 40     | 38     | 46     | 42     | 42     | 39     | 43     |        | 47             |
| <b>BA</b> Karlsruhe  |        |        |        |        |        |        |        |        | 45     |                |
| <b>BA</b> Lörrach    | 531    | 531    | 559    | 554    | 531    | 531    | 545    | 527    | 533    | 541            |
| <b>BA</b> Mannheim   | 826    | 826    | 980    | 956    | 939    | 939    | 1176   | 1179   | 984    | 986            |
| BA Mosbach           | 33     | 33     | 34     | 33     | 32     | 33     | 124    | 123    | 100    | 101            |
| <b>BA</b> Ravensburg | 1132   | 1132   | 1267   | 1263   | 1251   | 1251   | 1238   | 1264   | 1309   | 1220           |
| <b>BA</b> Stuttgart  | 1390   | 1392   | 1926   | 1976   | 1999   | 2016   | 1976   | 1656   | 1638   | 1662           |
| BA Vill.-Schwenn.    | 7      | 7      | 8      | 8      | 8      | 8      | 8      | 8      | 8      | 8              |
| PH Freiburg          | 594    | 589    | 798    | 840    | 1307   | 1307   | 1325   | 2242   | 2244   | 2249           |
| PH Gmünd             | 502    | 502    | 504    | 504    | 505    | 505    | 505    | 506    | 505    | 505            |
| PH Heidelberg        | 27     | 27     | 29     | 33     | 33     | 33     | 34     | 35     | 36     | 40             |
| PH Karlsruhe         | 389    | 389    | 433    | 466    | 477    | 477    | 480    | 13     | 13     | 13             |
| PH Ludwigsburg       | 739    | 733    | 734    | 735    | 735    | 735    | 732    | 734    | 733    | 733            |
| PH Weingarten        | 253    | 253    | 253    | 253    | 253    | 253    | 253    | 253    | 1264   | 1258           |
| MH Freiburg          | 3      | 3      | 3      | 3      | 3      | 3      | 3      | 3      | 3      | 3              |
| MH Karlsruhe         | 3      | 3      | 3      | 3      | 3      | 3      | 3      | 3      | 3      | 3              |
| MH Mannheim          | 3      | 3      | 8      | 3      | 3      | 3      | 3      | 3      | 3      | 3              |
| MH Stuttgart         | 8      | 8      | 8      | 8      | 8      | 8      | 8      | 8      | 8      | 8              |
| MH Trossingen        | 16     | 16     | 16     | 16     | 16     | 16     | 16     | 16     | 15     | 15             |
| MWK-nachgeordnet     | 1443   | 1445   | 1376   | 1289   | 1312   | 1282   | 1367   | 1386   | 1378   | 1373           |
| Studentenwohnheime   | 1575   | 4505   | 7527   | 8306   | 8676   | 8676   | 8945   | 12873  | 12432  | 12694          |
| Landeseinrichtungen  | 2519   | 1464   | 1424   | 1457   | 1499   | 1464   | 1680   | 1814   | 1798   | 2360           |
| Bund/öffentlich      | 3918   | 3910   | 21762  | 21390  | 21487  | 21487  | 21789  | 22058  | 26875  | 26906          |
| Privat               | 1223   | 1132   | 1260   | 1287   | 1273   | 1272   | 1281   | 1302   | 1140   | 1143           |
| Schulen              | 18978  | 18930  | 10885  | 11169  | 11465  | 11331  | 10568  | 7953   | 7919   | 7887           |
| Bibliotheken         | 193    | 191    | 160    | 169    | 181    | 175    | 175    | 132    | 133    | 131            |
|                      |        |        |        |        |        |        |        |        |        |                |
| 1565 Institutionen   | 215867 | 216301 | 252778 | 259302 | 264277 | 264277 | 267924 | 281727 | 290848 | 290736         |

Die folgende Tabelle enthalt die Anzahl der Rechner gemass den Nameserver PTR-Einträgen.

# F Verwendete Abkurzungen

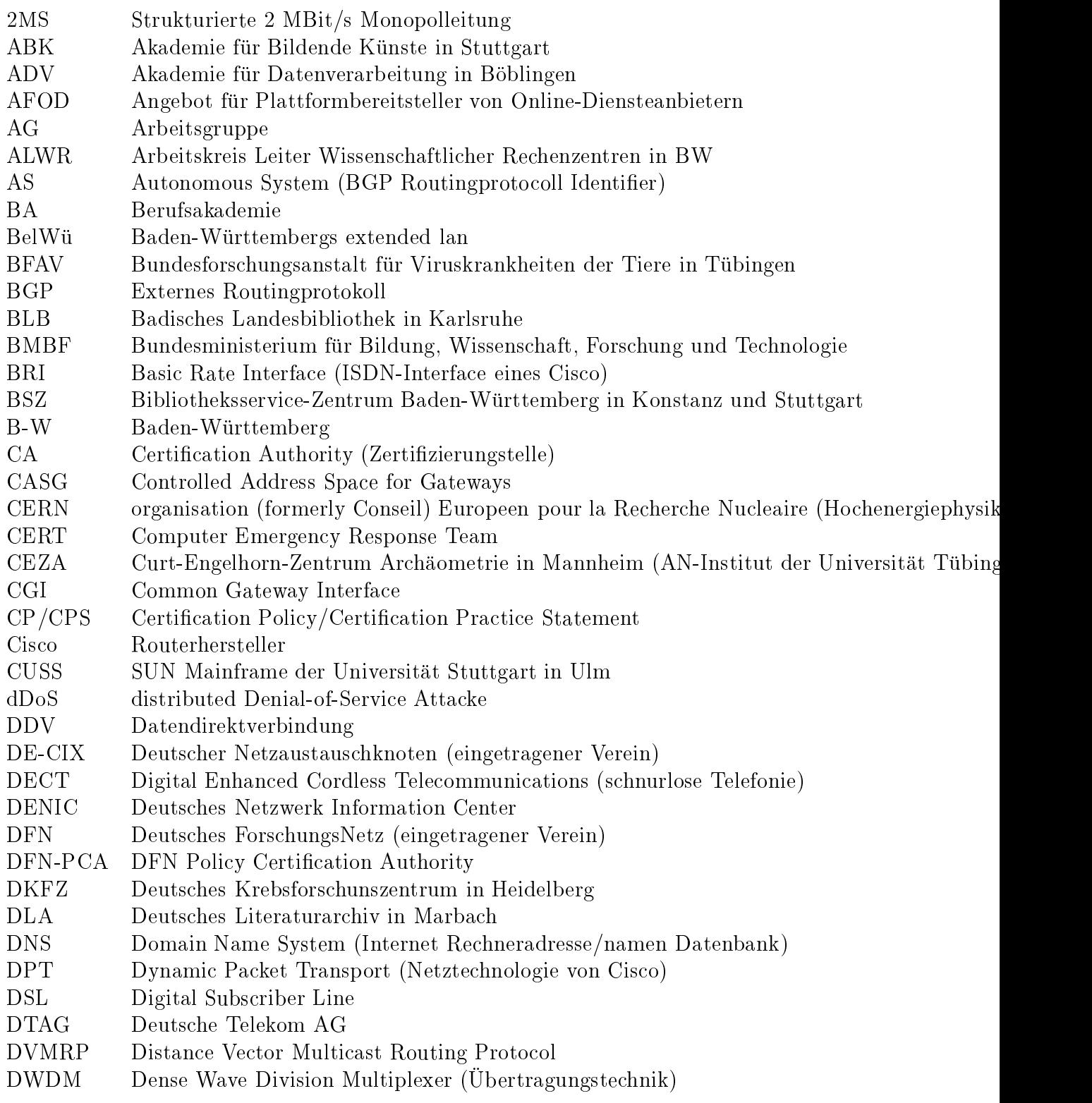

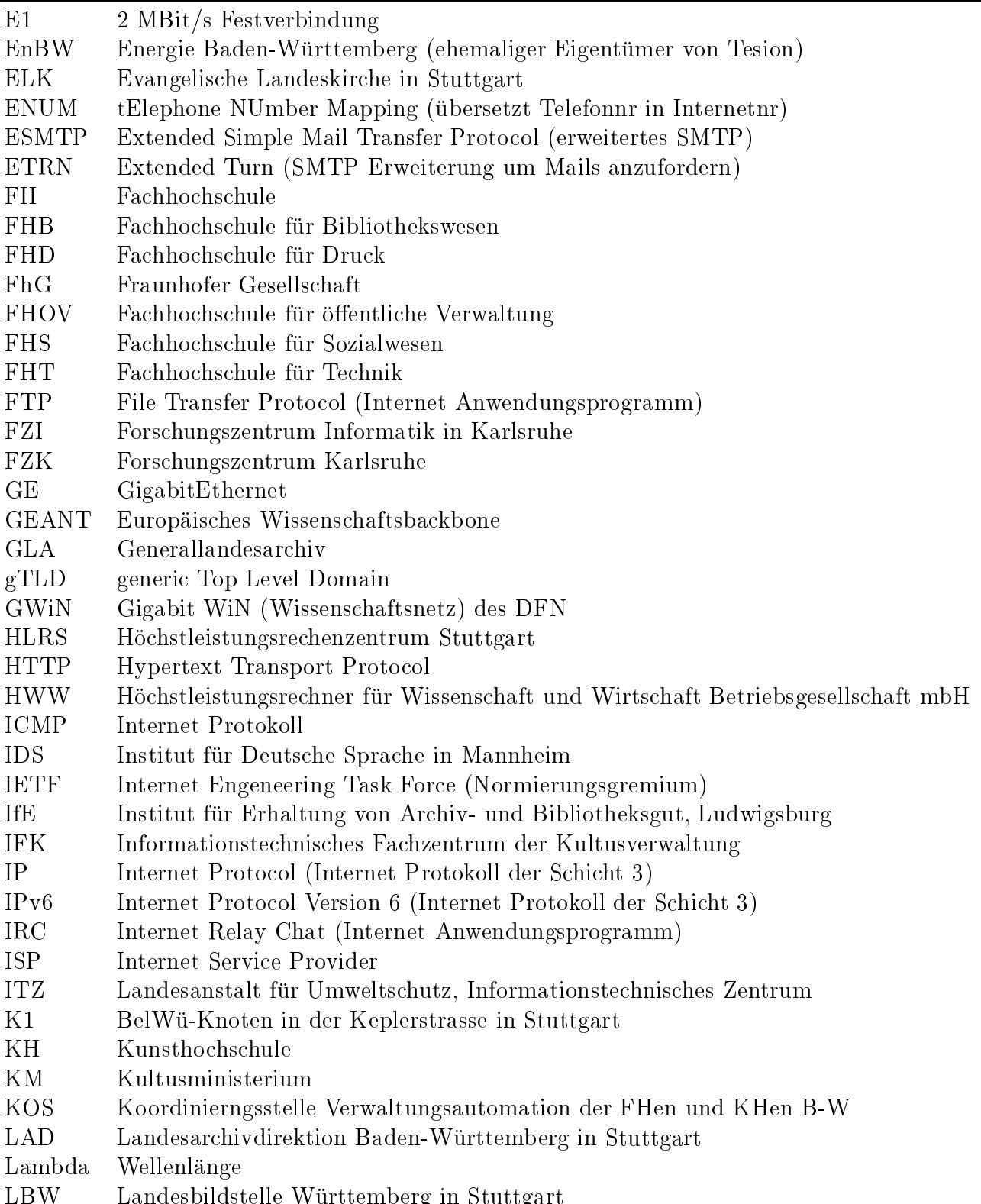

 $\mathbf{B}$  is strong in Studies and Studies and Studies and Studies and Studies are  $\mathbf{B}$ 

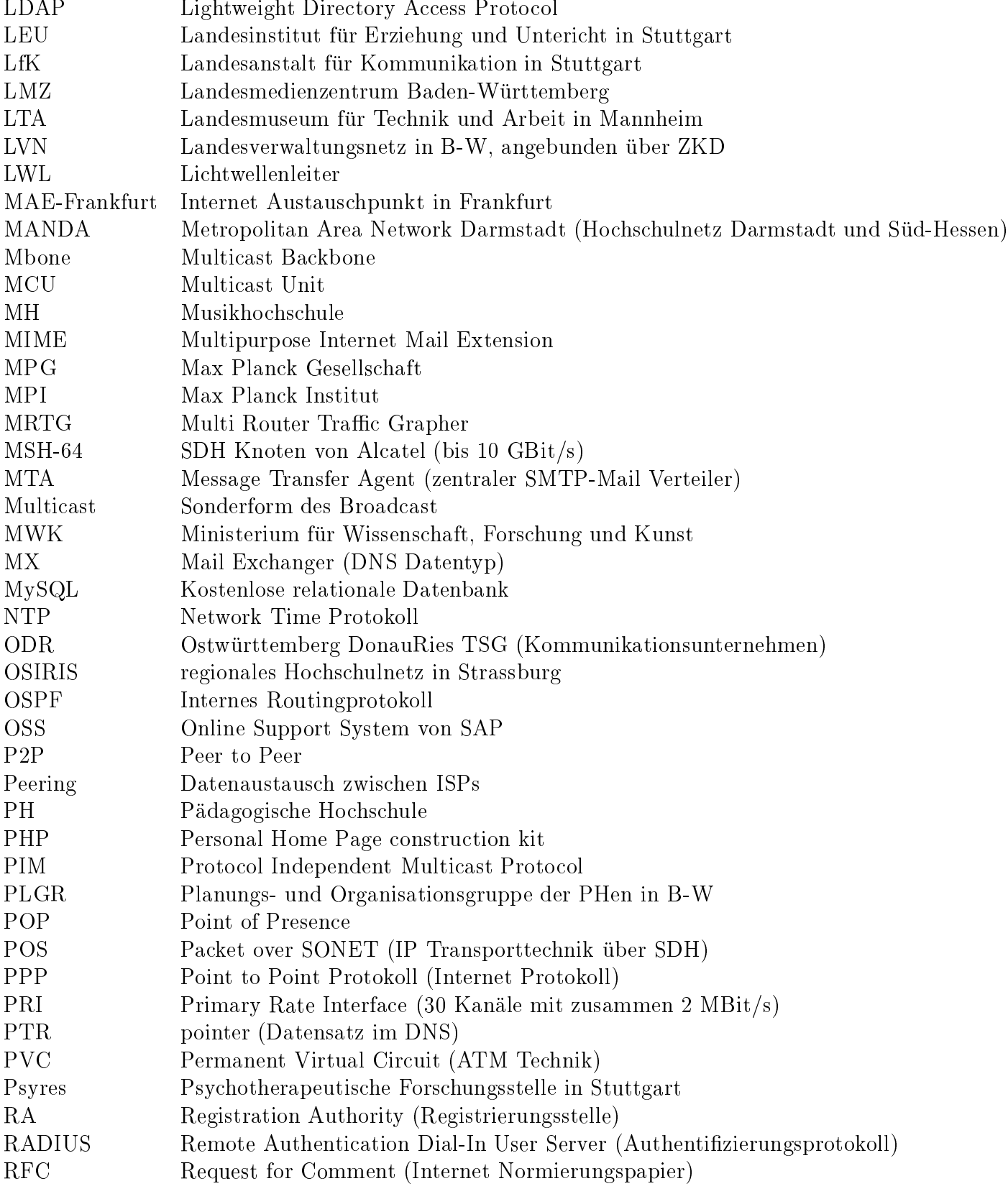

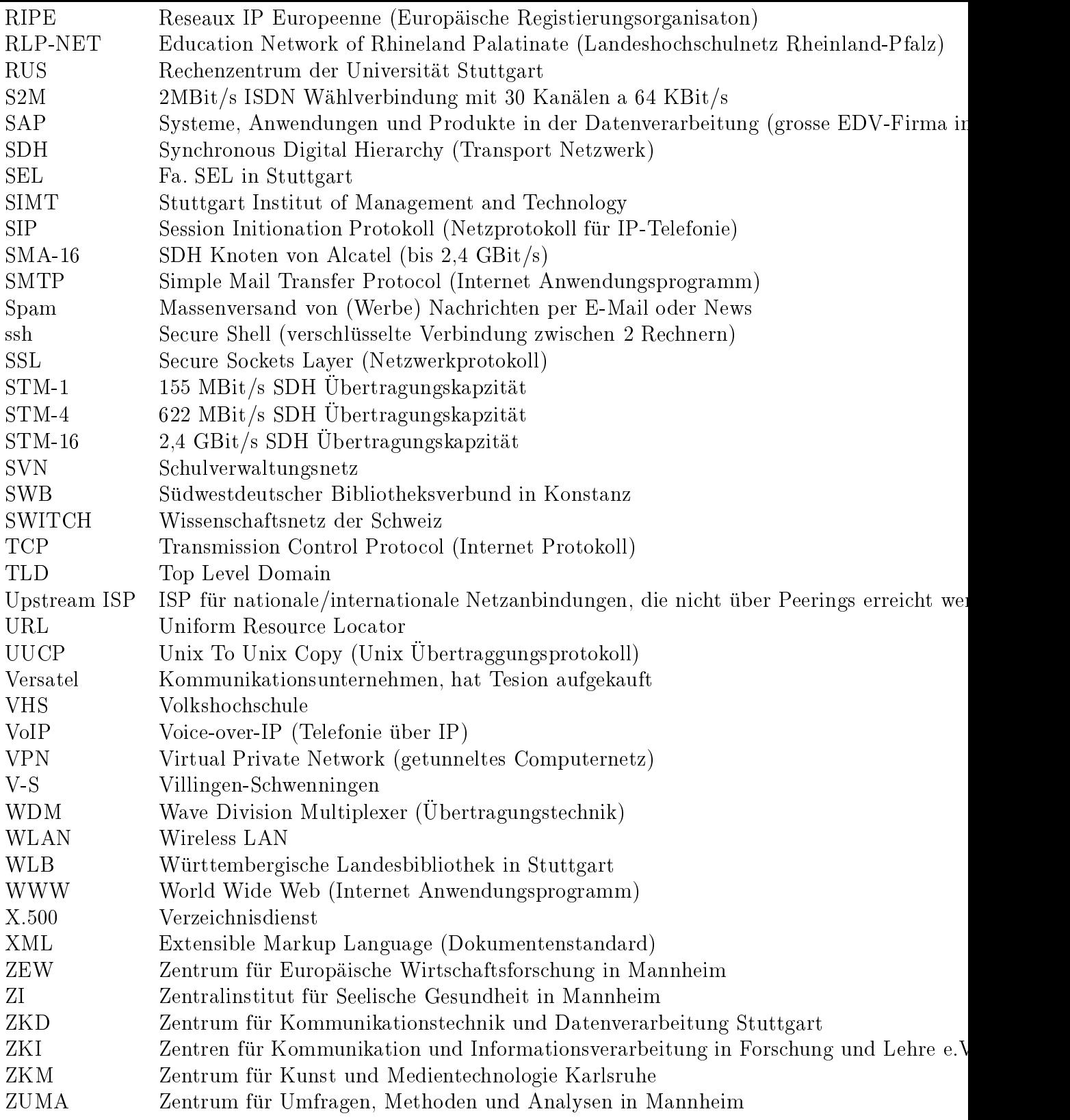